# Logiciel libre et transport public

*L'implication de Tisséo dans la communauté SYNTHESE*

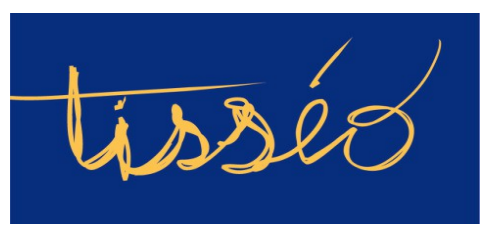

*Xavier Raffin Hugues Romain***RCS**mobility

**Capitole du Libre 2012** 

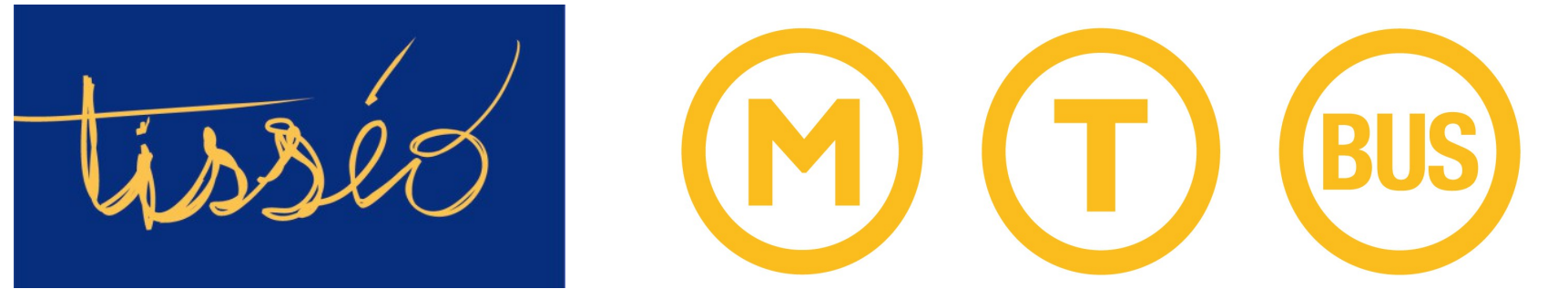

99 communes 920 000 habitants 89 lignes 119 millions de déplacements 2500 employés

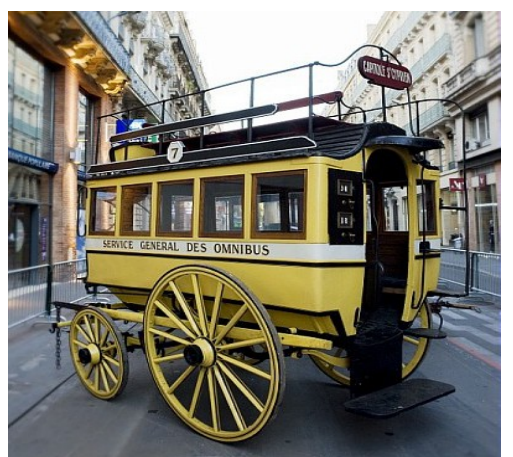

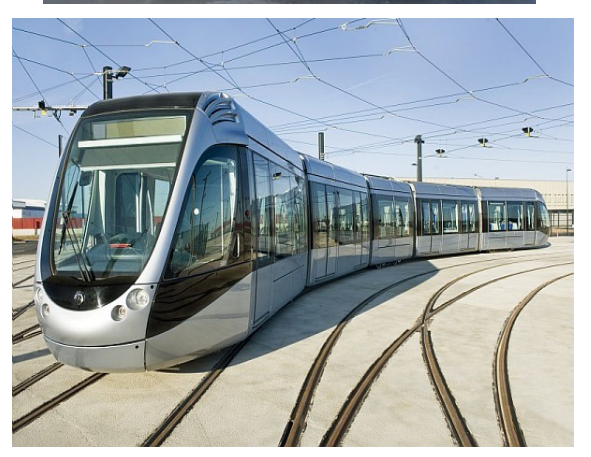

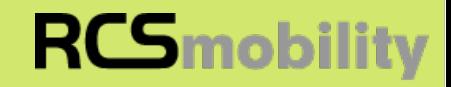

EPIC

**RCSmobility** 

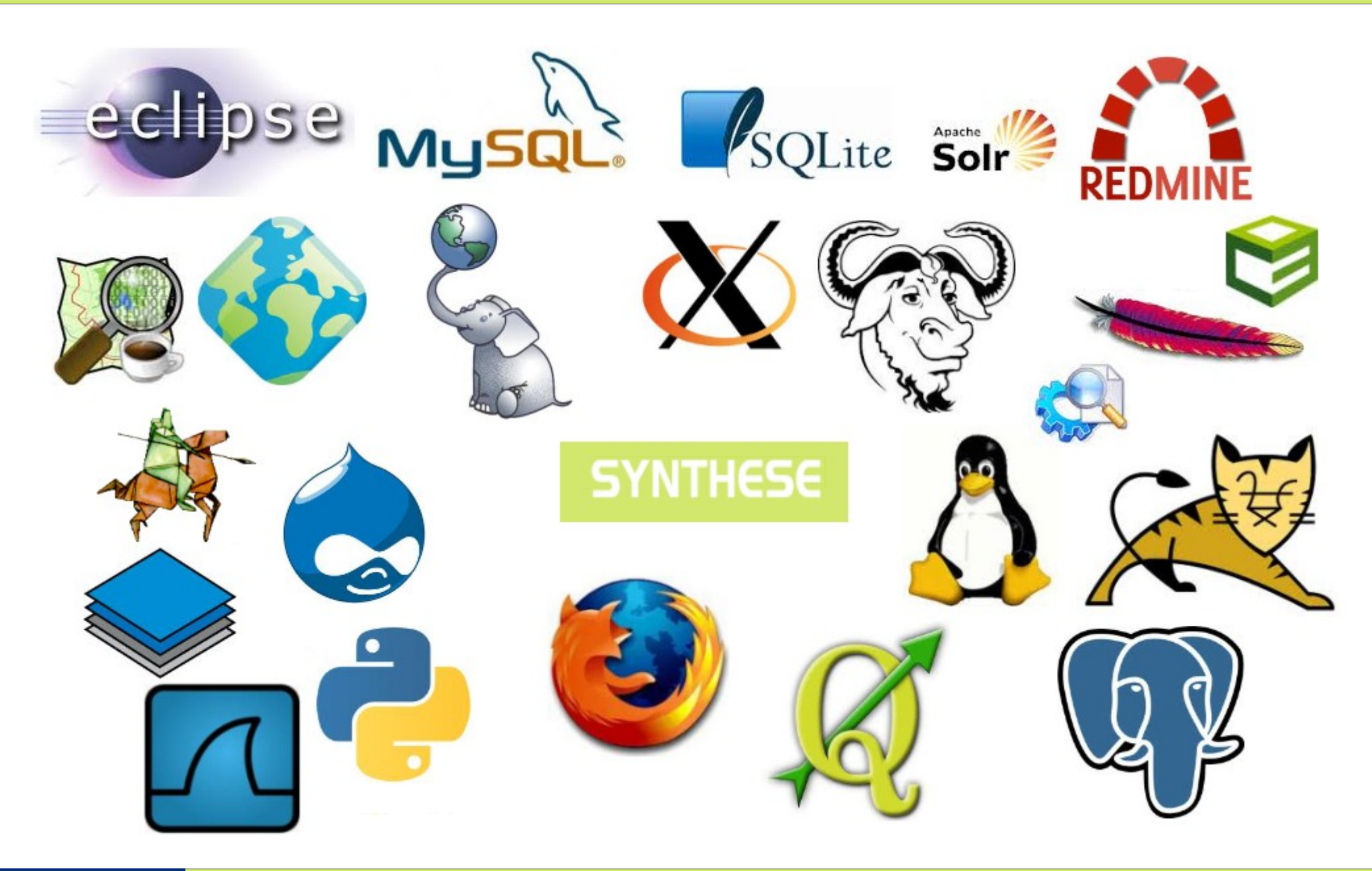

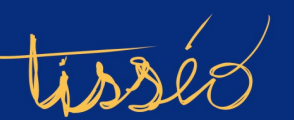

# **RCS**mobility

Exploitation de transport public innovante Développement informatique 100% libre

Entreprise Suisse - France Créateur de SYNTHESE

A Toulouse : gestion de 10 lignes TAD

Flotte TAD au départ - Hub de Balma - France

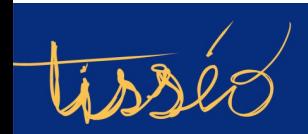

**SA** 

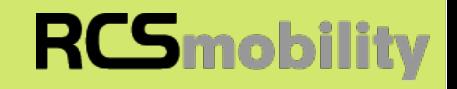

# **Présentation fonctionnelle**

Présentation du projet

Architecture technique

**OpenData** 

Fondation SYNTHESE

**Conclusions** 

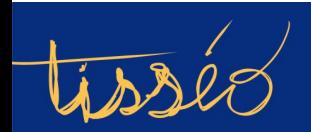

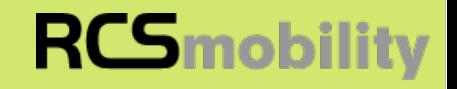

### Calculateur d'itinéraire

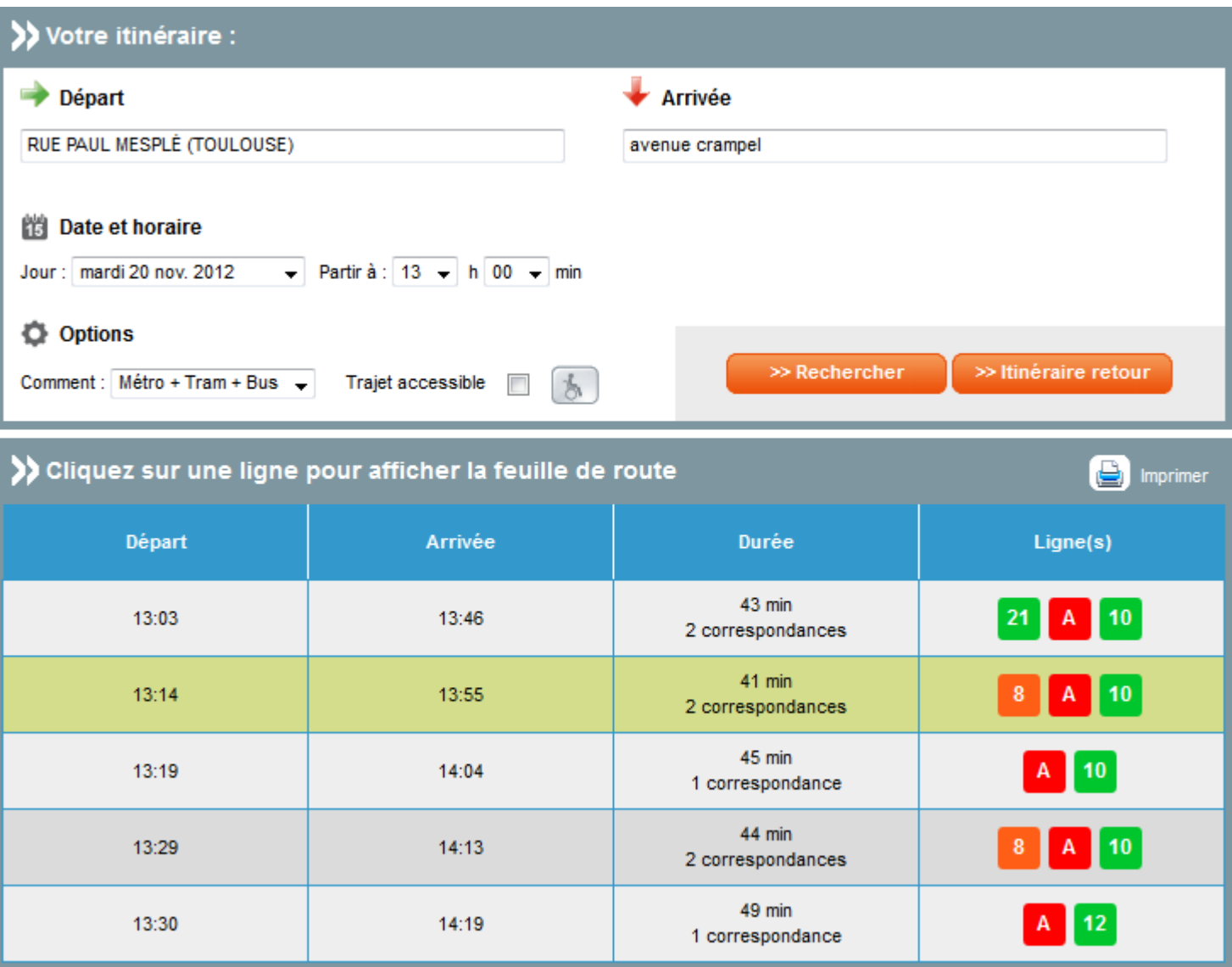

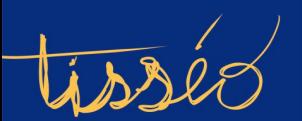

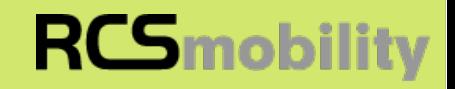

#### **Capitole du Libre 2012**

### **SYNTHESE**

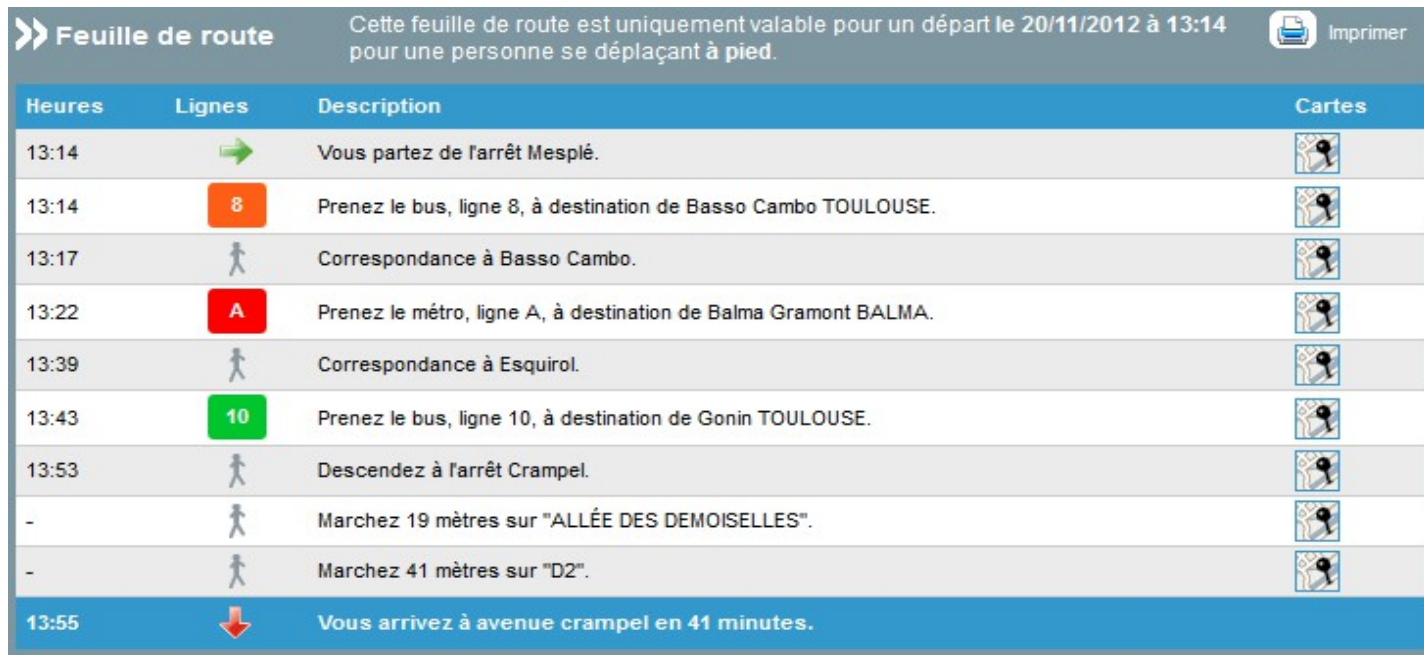

Retour à la table des résultats

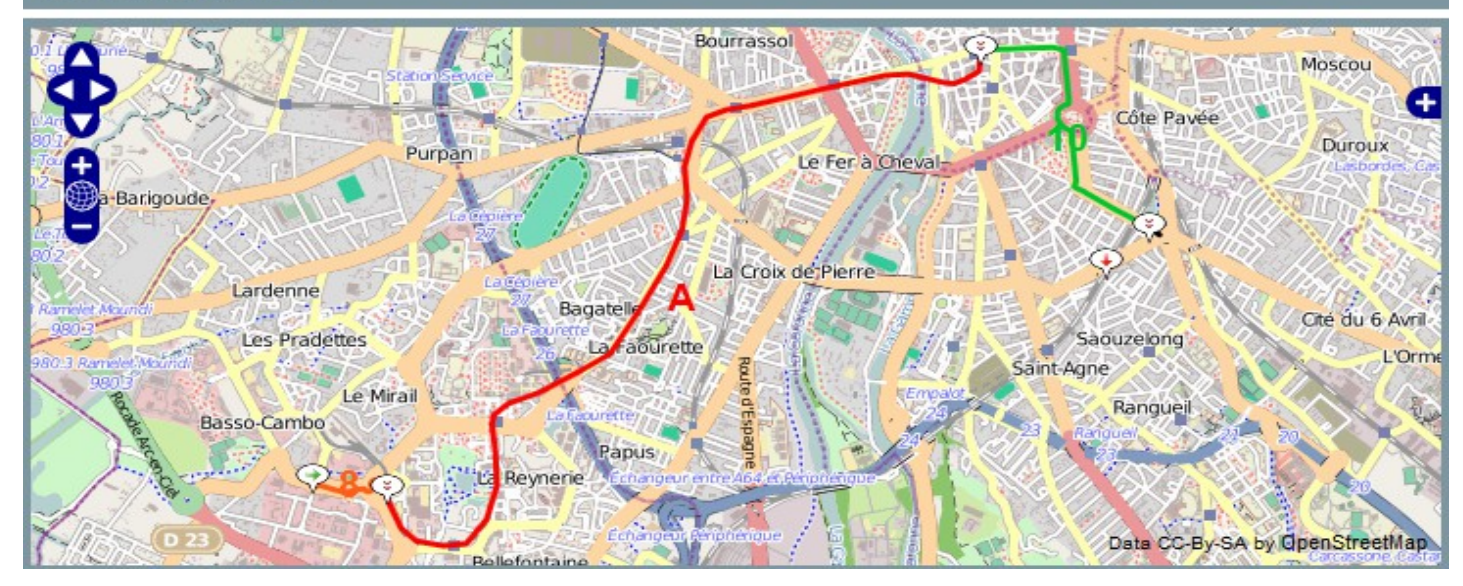

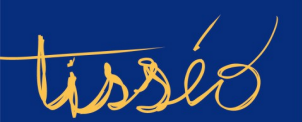

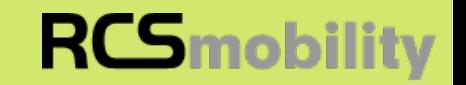

### Prochains passages en temps réel et géolocalisation

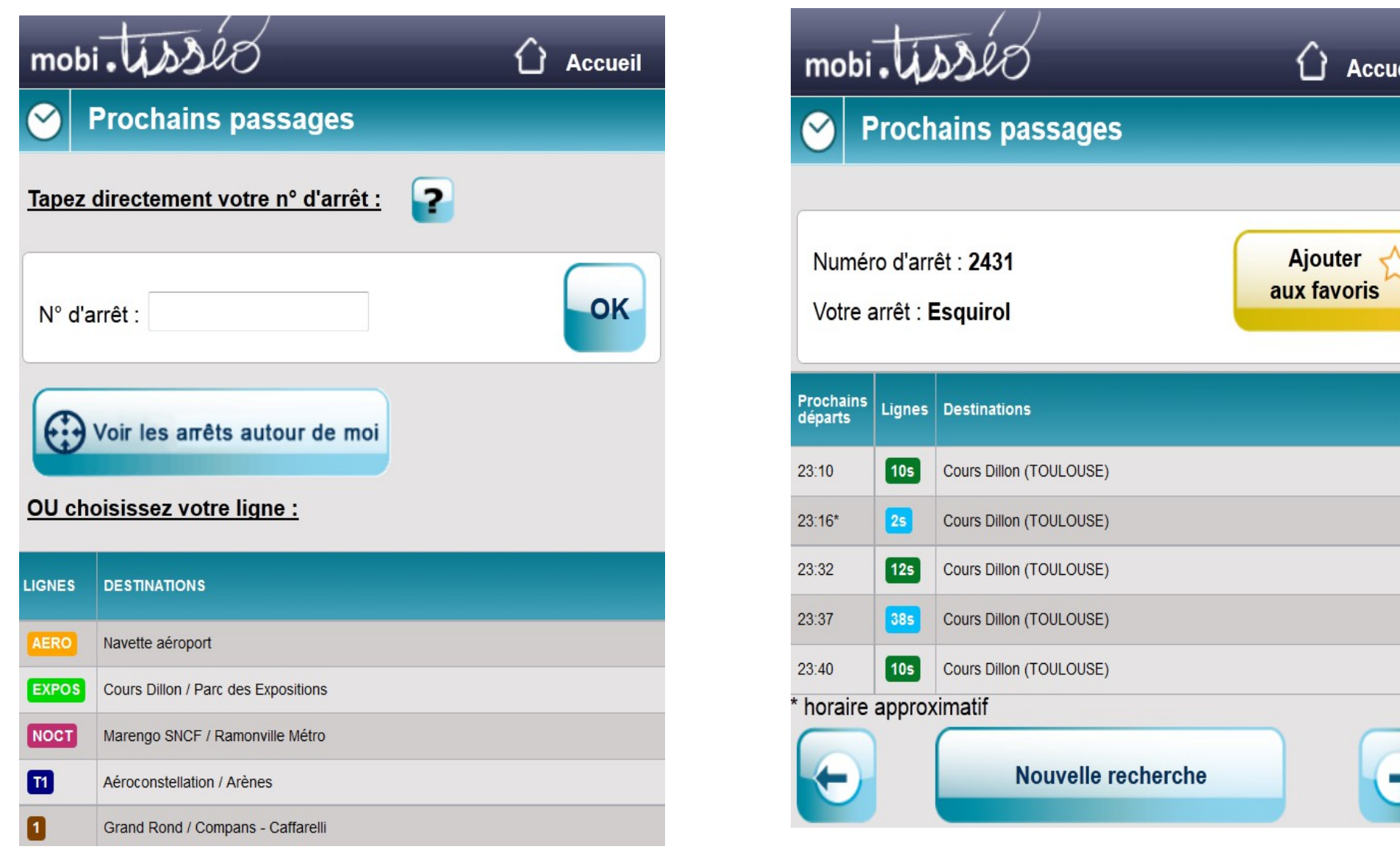

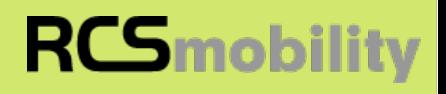

**Capitole du Libre 2012** 

#### **SYNTHESE**

# ToulouseMetropole.data

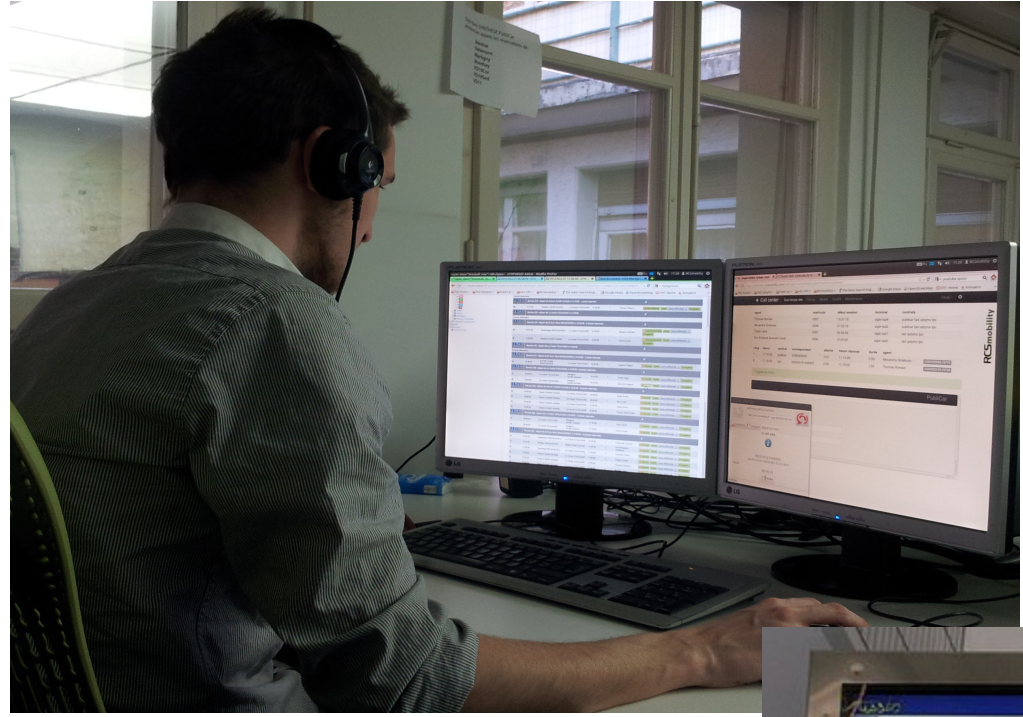

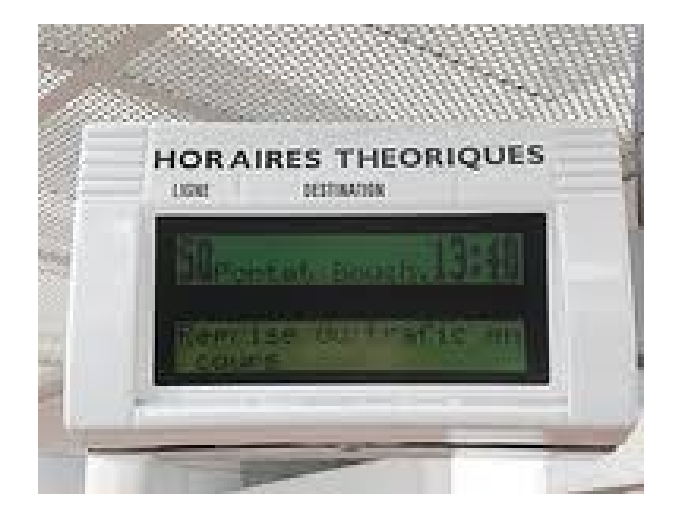

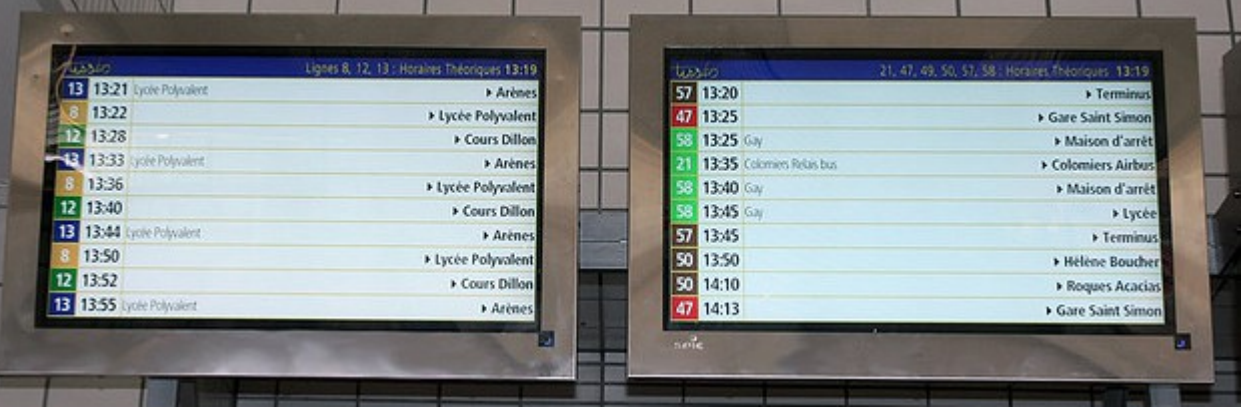

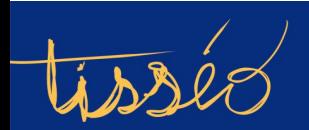

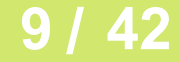

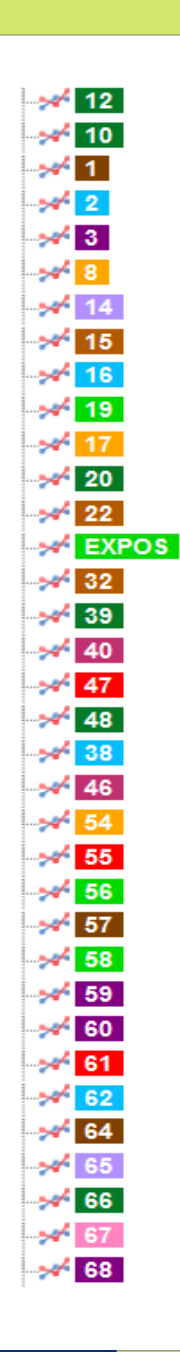

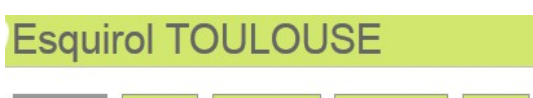

Général Alias Adresses Transferts **Arrêts** 

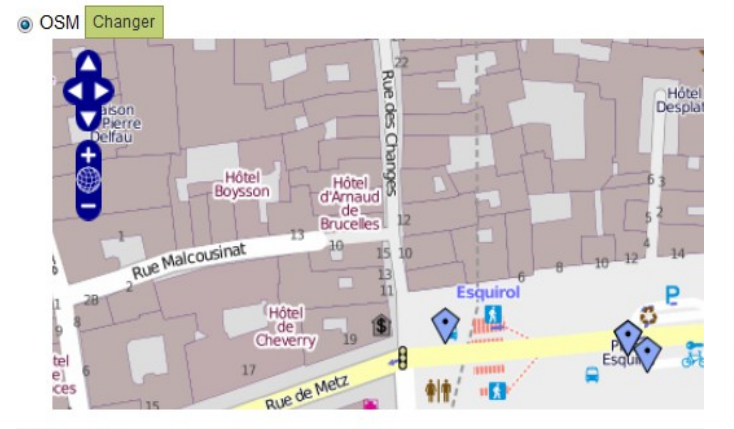

#### **PROPRIÉTÉS**

CARTE

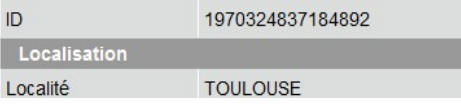

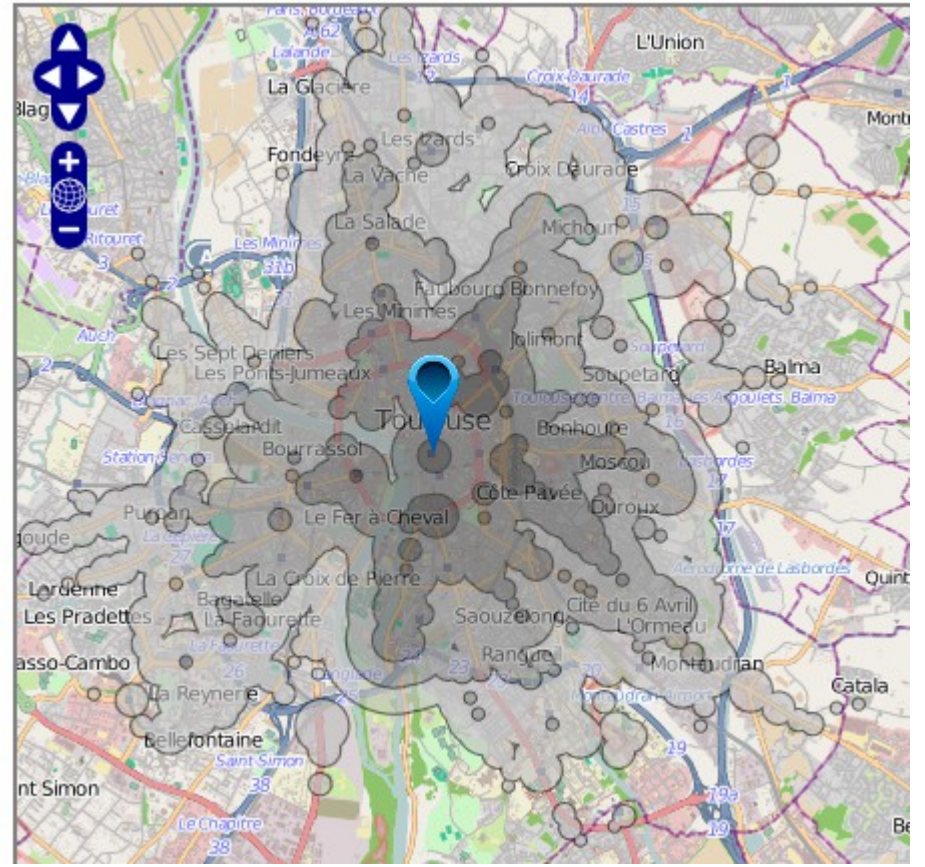

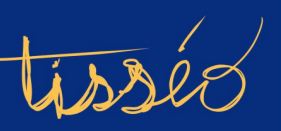

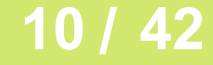

**RCS**mobility

#### **CARTE**

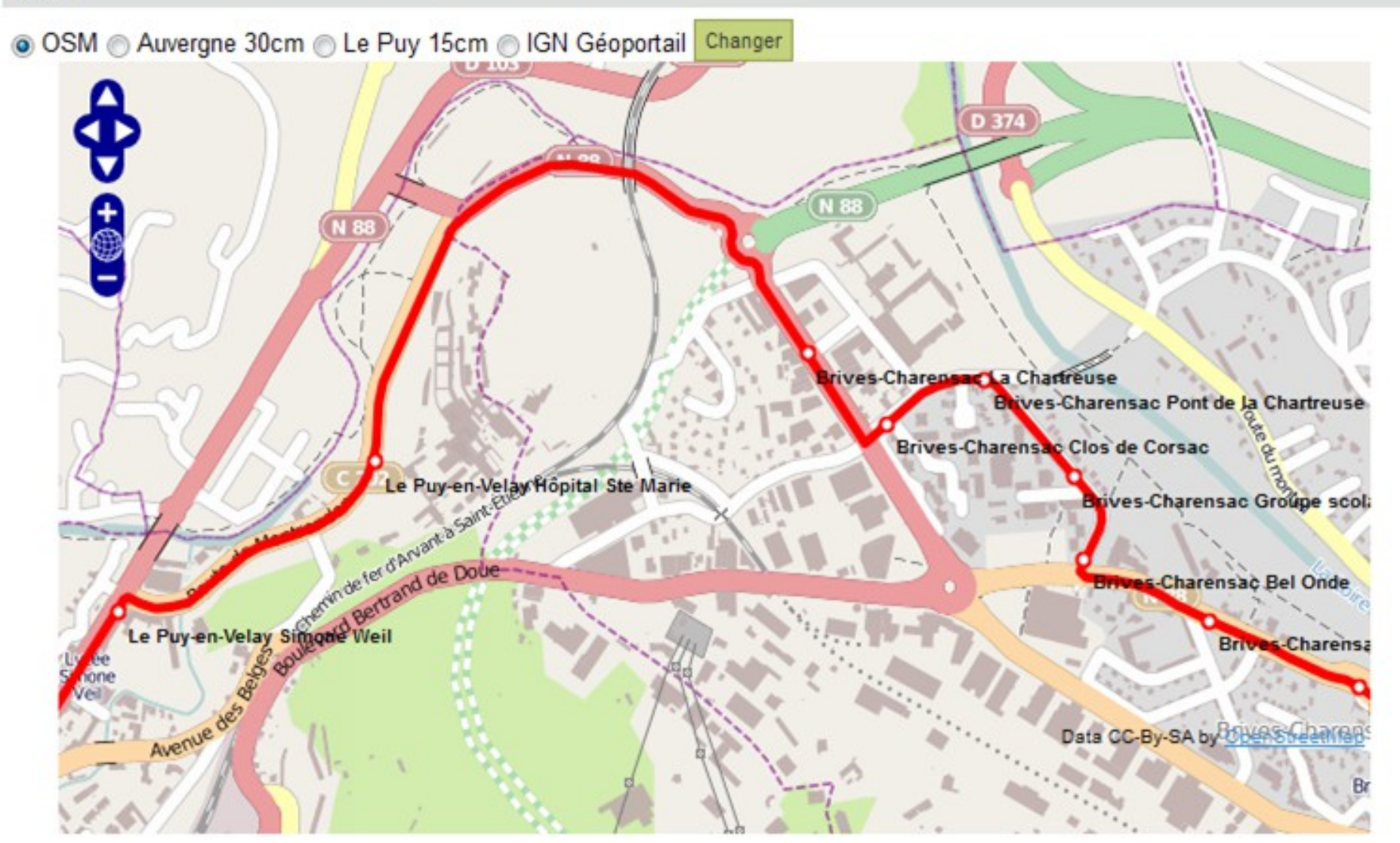

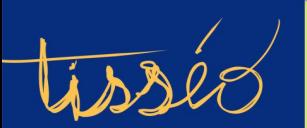

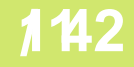

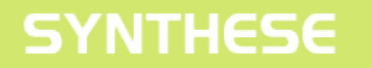

Champ fonctionnel :

- Planification
- Exploitation
- Information voyageurs
- Réservation TAD
- Embarqué

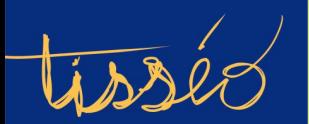

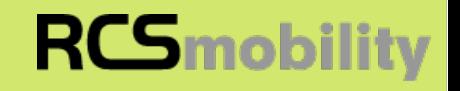

## Présentation fonctionnelle

# **Présentation du projet**

Architecture technique

**OpenData** 

Fondation SYNTHESE

**Conclusions** 

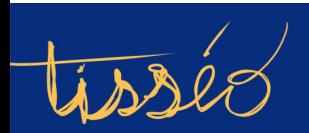

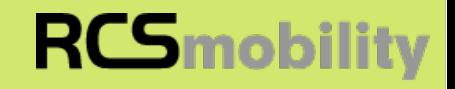

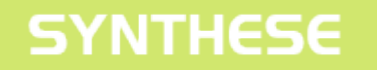

#### Languages

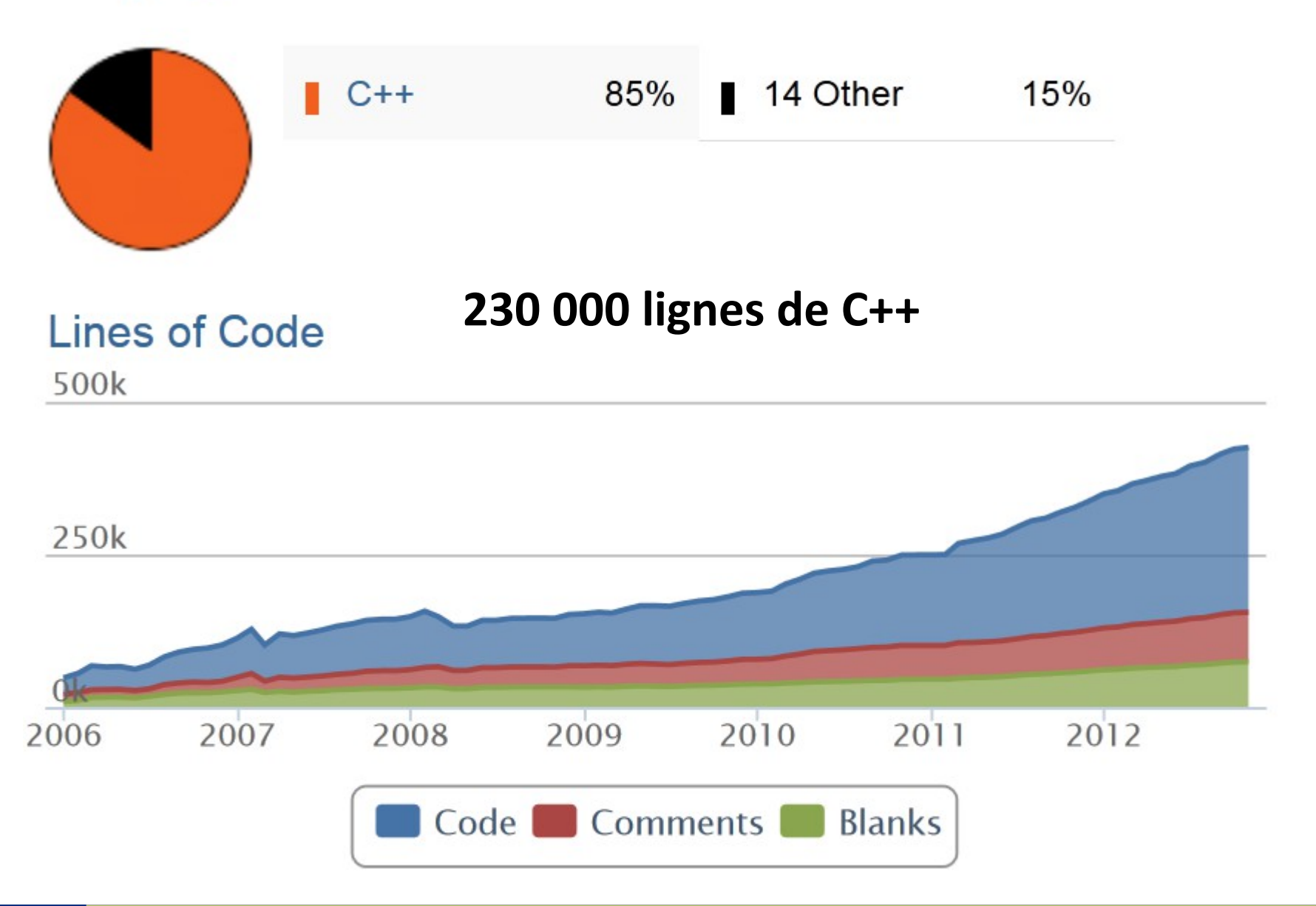

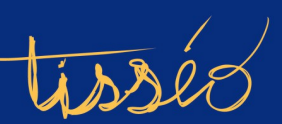

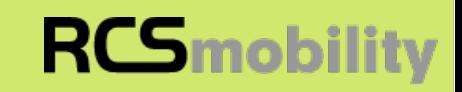

#### **Most Recent Contributors**

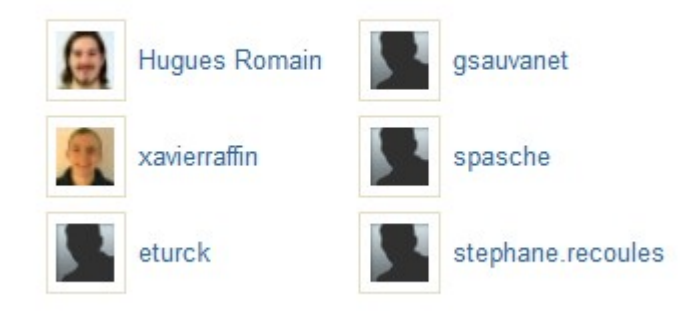

# **Commits per Month** 200

### 100 commits par mois 6 contributeurs

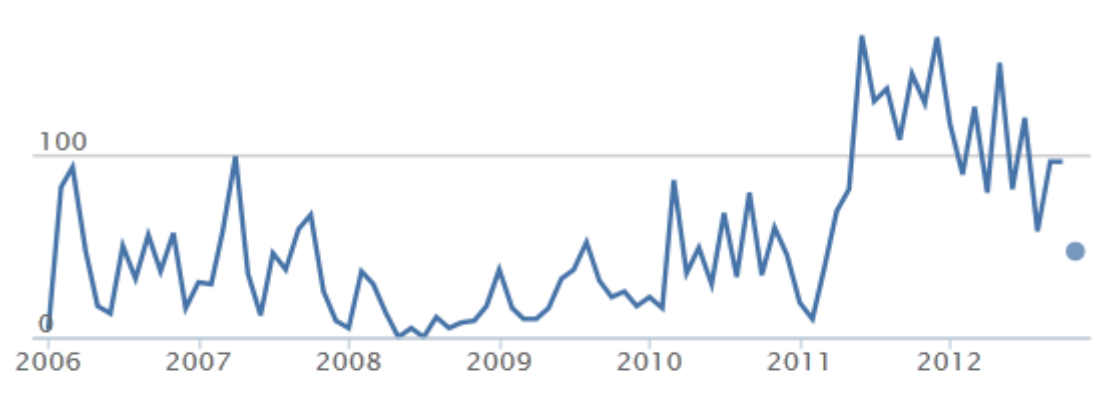

#### **Contributors per Month**

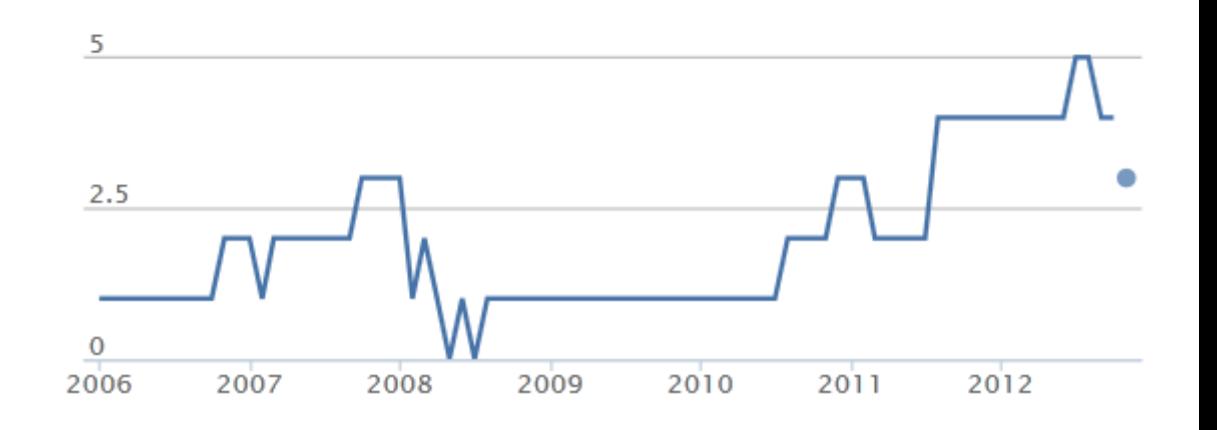

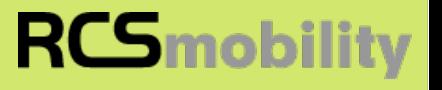

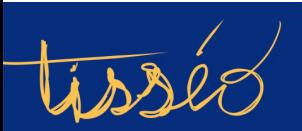

#### **Most Recent Contributors**

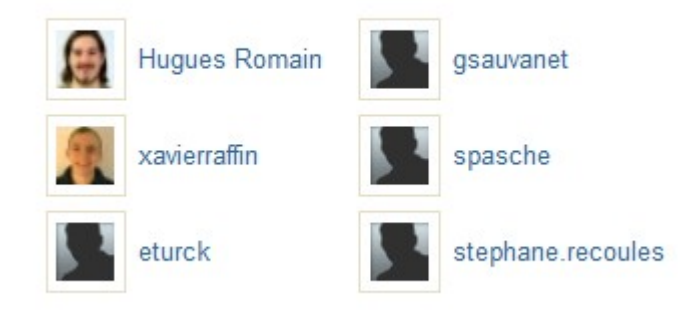

# **Commits per Month** 200

### 100 commits par mois 6 contributeurs

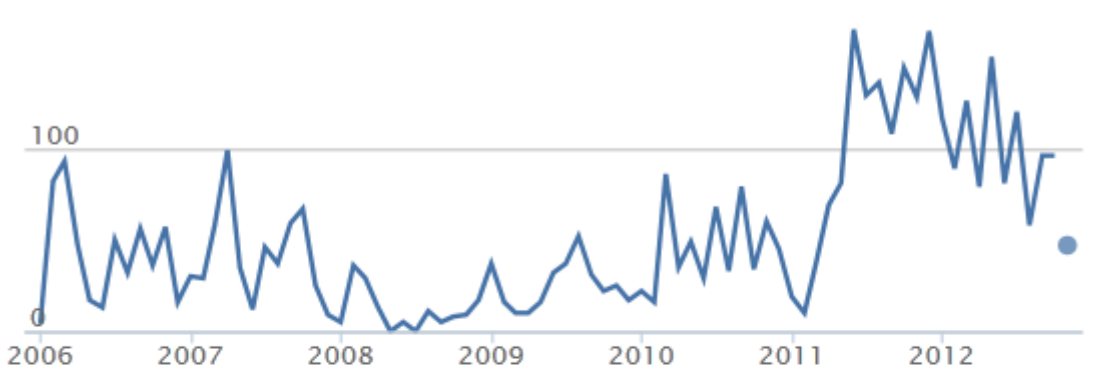

#### **Contributors per Month**

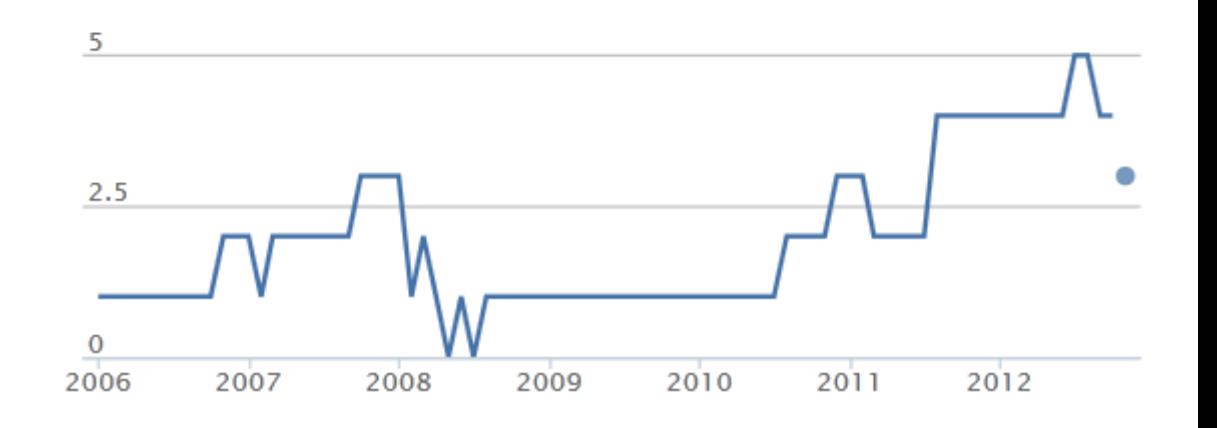

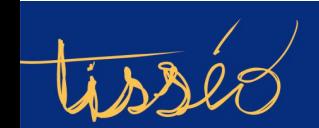

**Capitole du Libre 2012** 

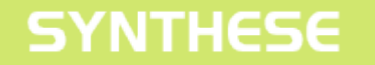

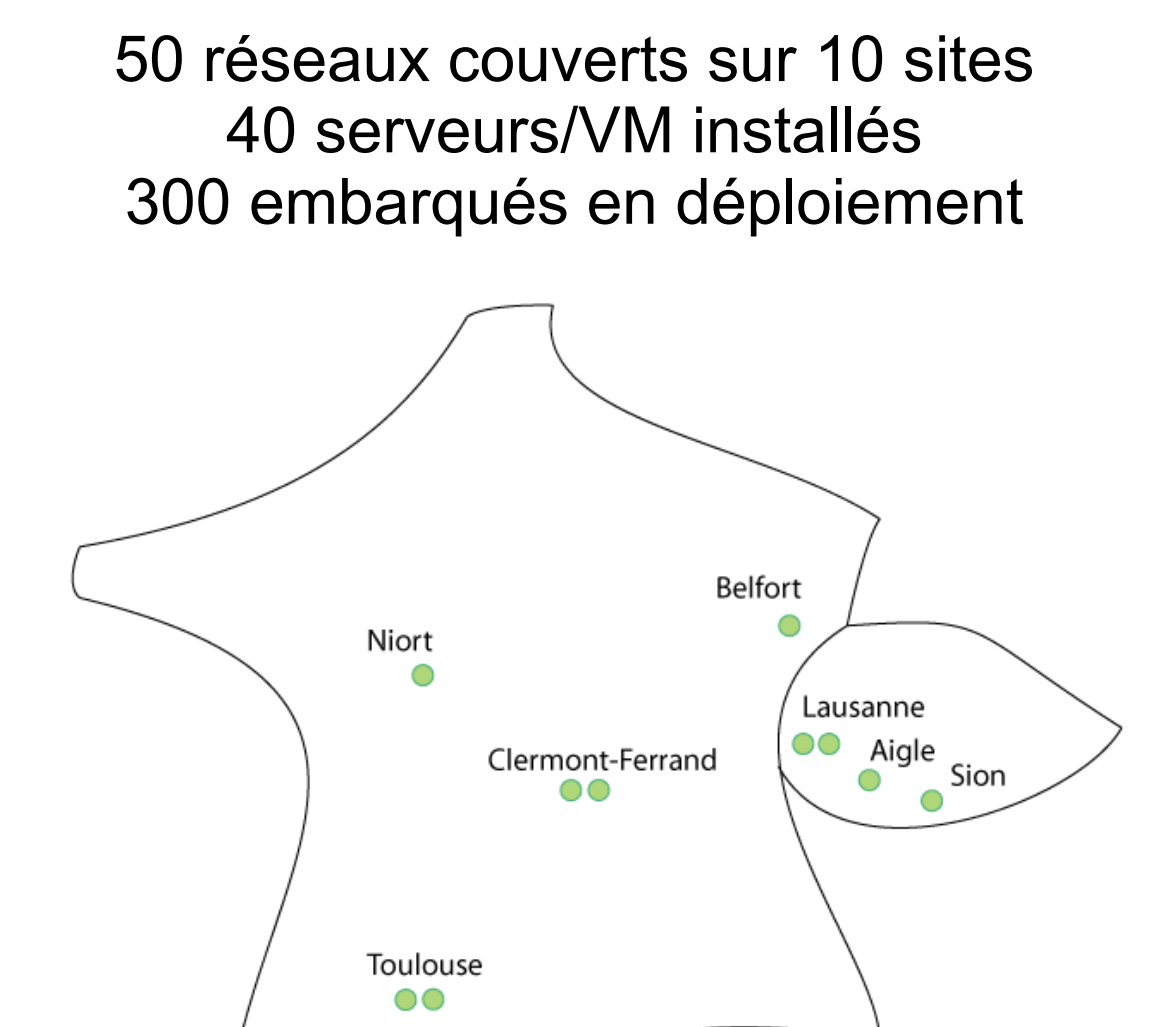

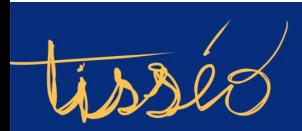

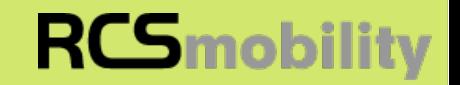

### Statistiques Tisséo

#### **tisseo.fr** *(par jour) 20000 visites 58000 pages vues 33 % Calcul d'itinéraire 5 % Horaires à l'arrêt*

**mobi.tisseo.fr** *(par jour) 10000 visites 43000 pages vues 13 % Calcul d'itinéraire 40 % Horaires à l'arrêt*

#### **Bilan**

*23000 Calcul d'itinéraire/jour 8000 Horaires à l'arrêt/jour*

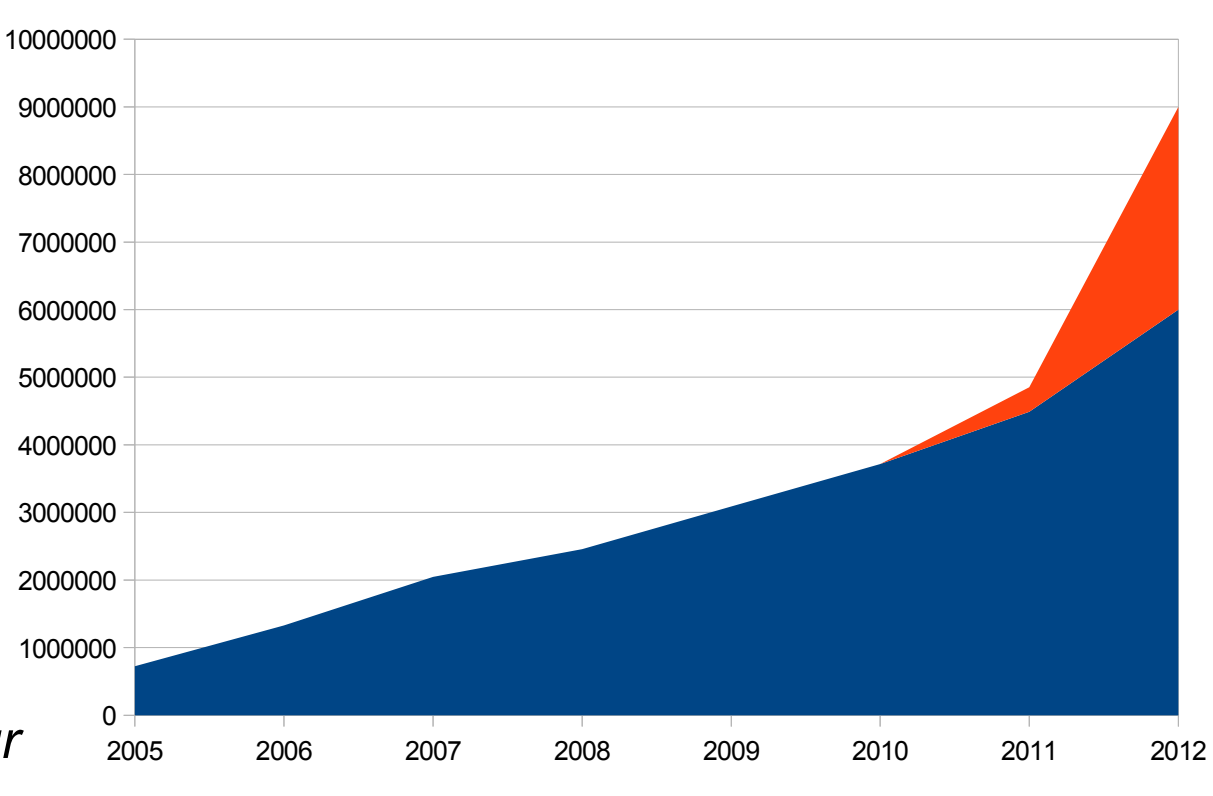

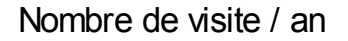

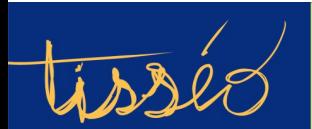

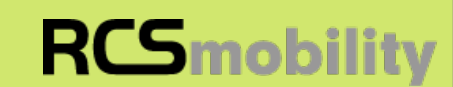

## Présentation fonctionnelle

Présentation du projet

# **Architecture technique**

**OpenData** 

Fondation SYNTHESE

**Conclusions** 

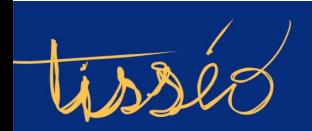

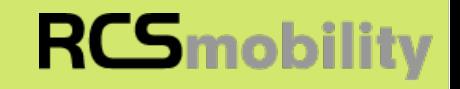

## **WebService**

XML **JSON CMS** 

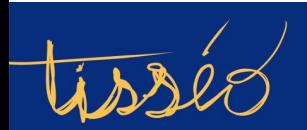

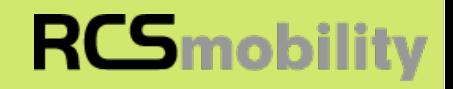

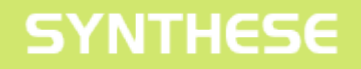

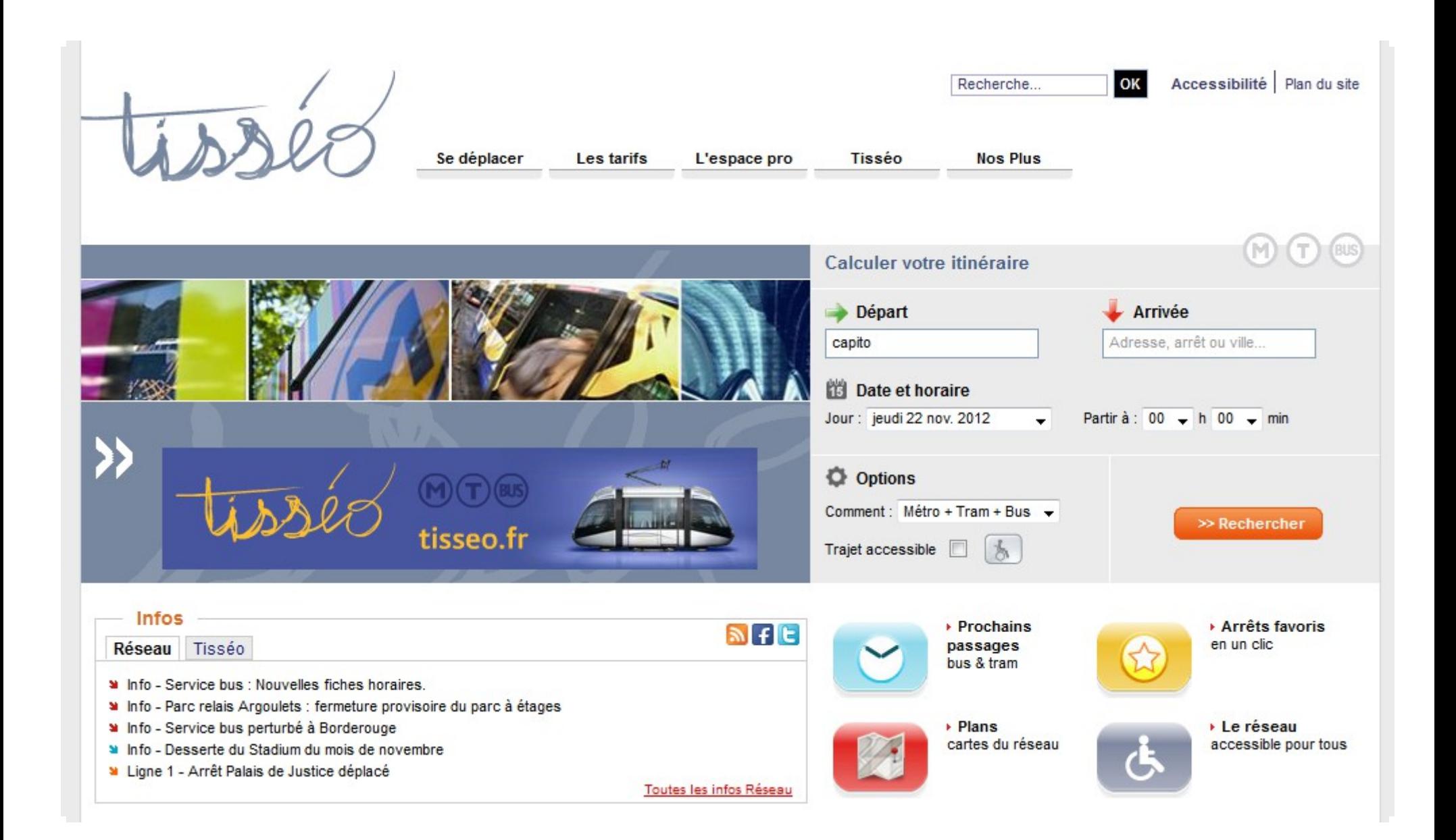

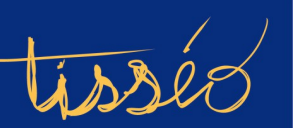

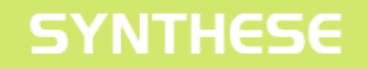

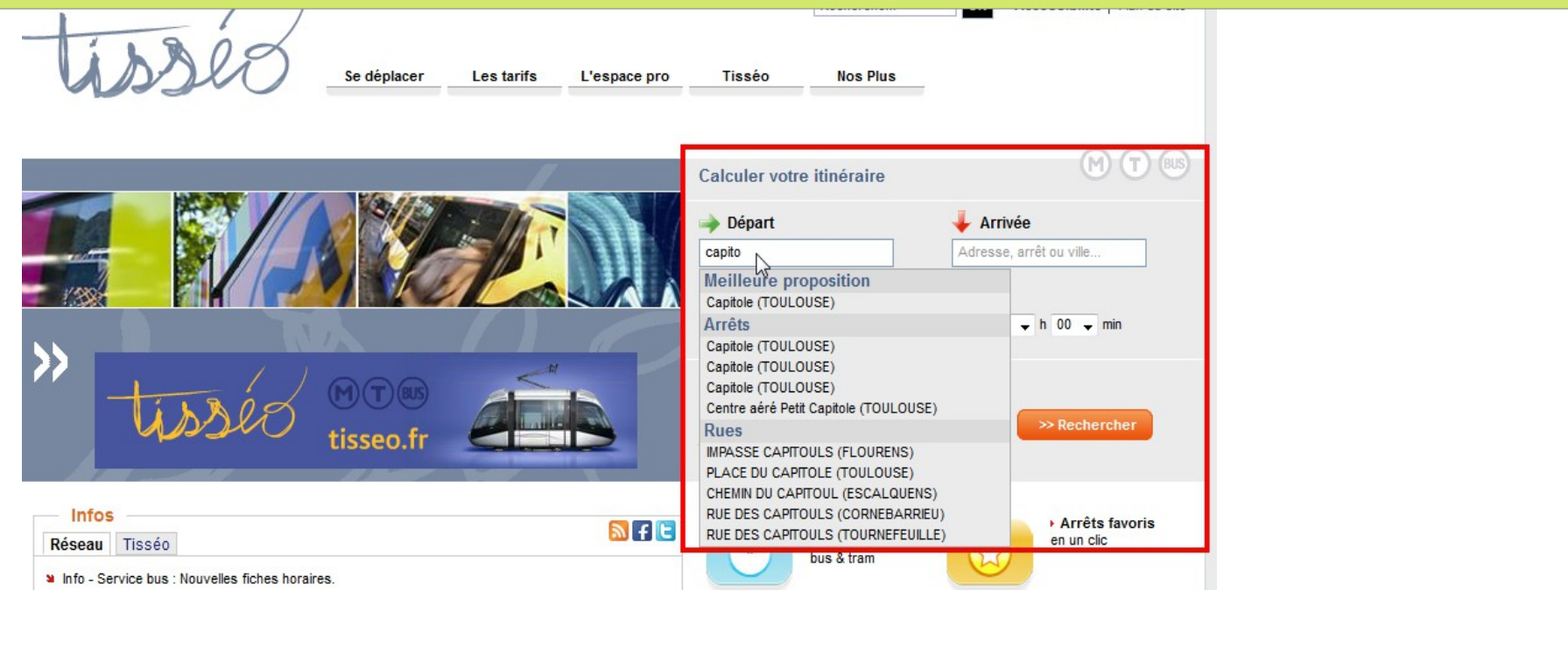

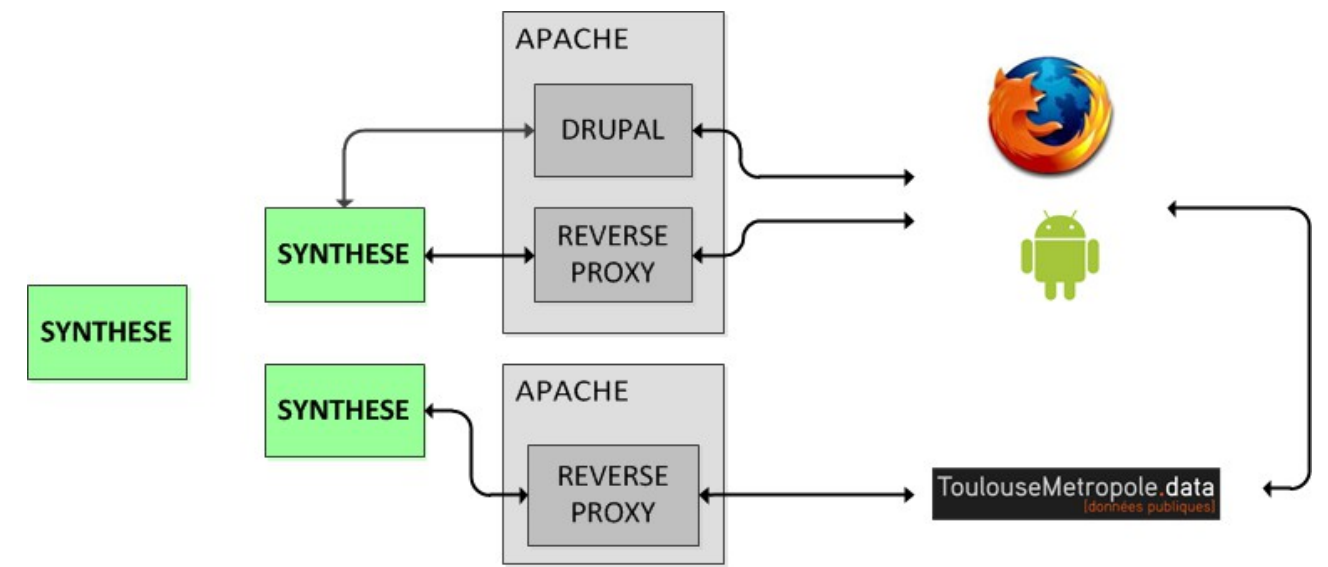

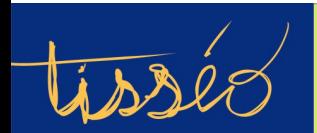

**22 / 42**

### **RCS**mobility

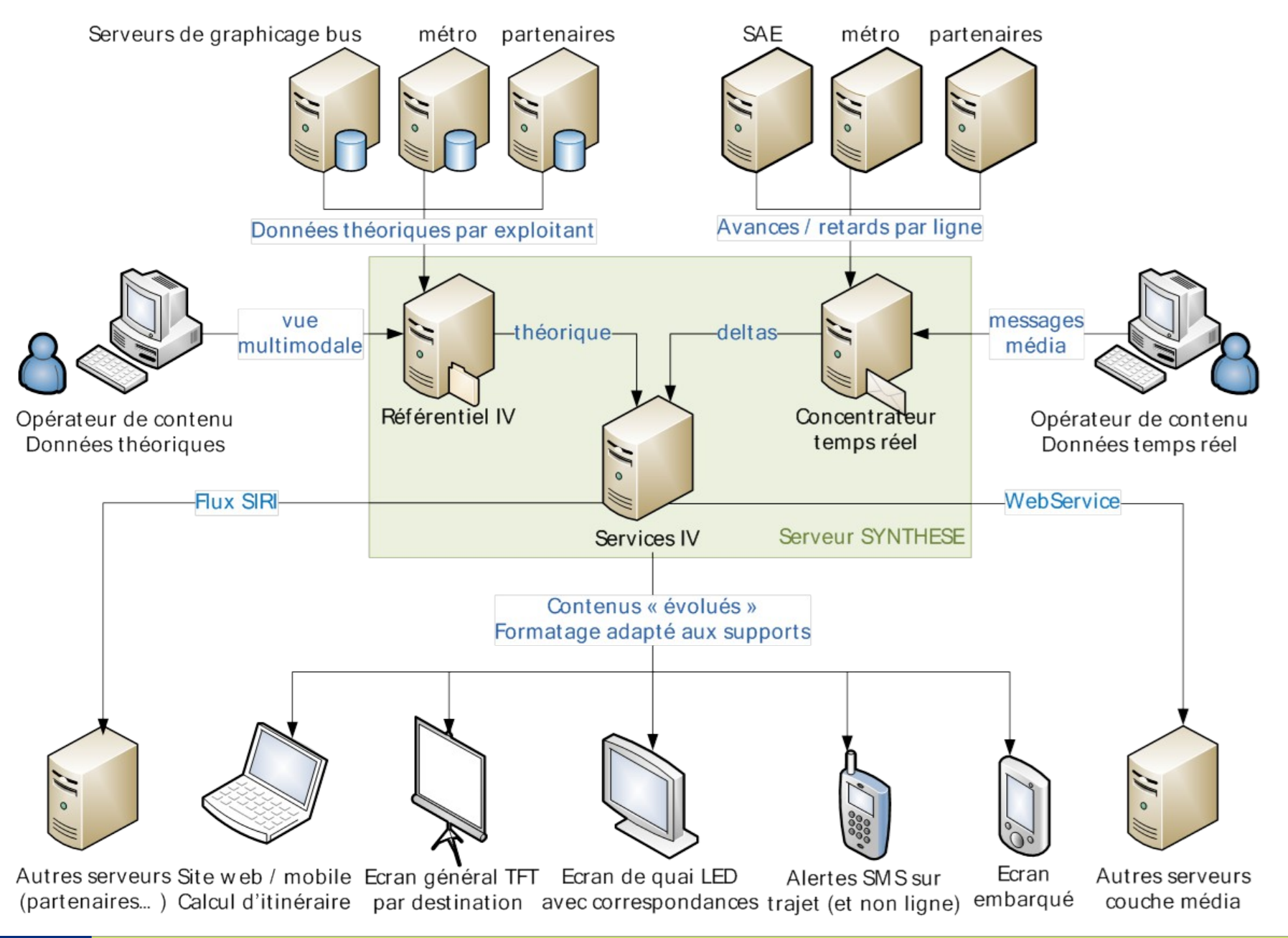

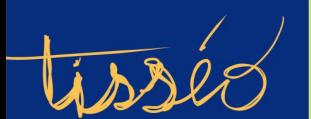

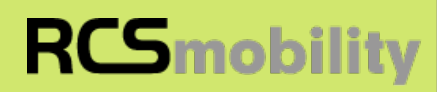

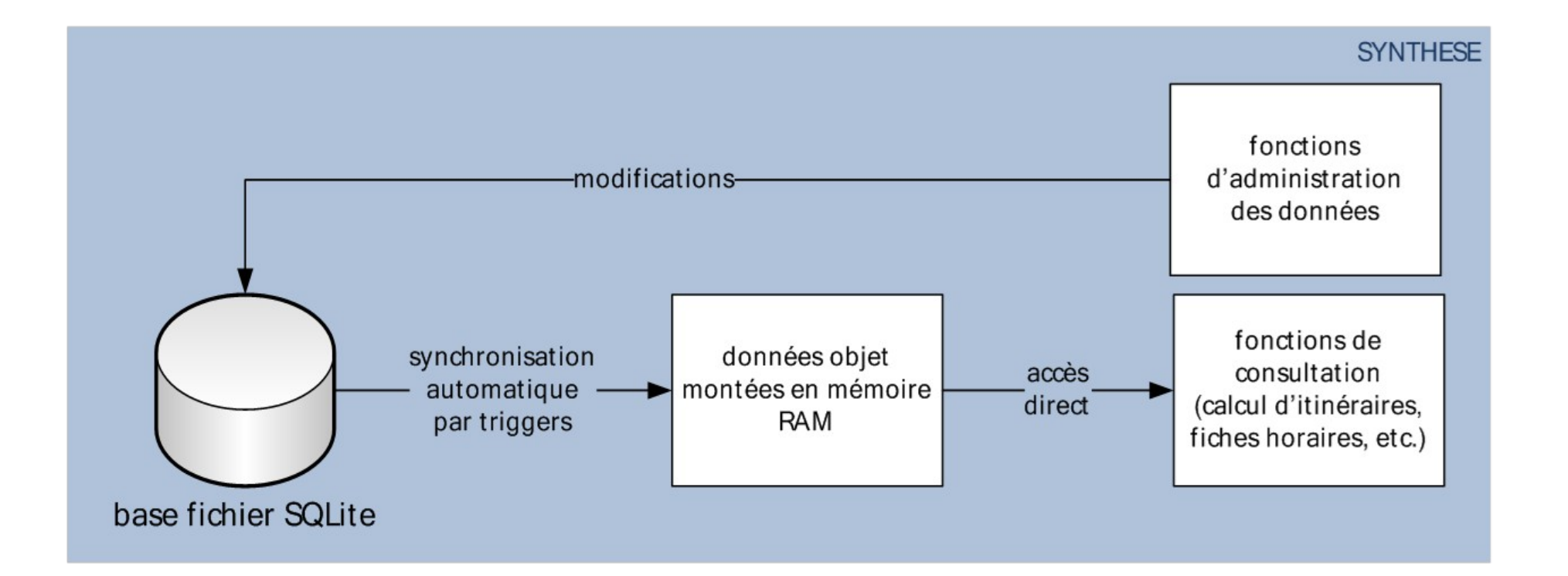

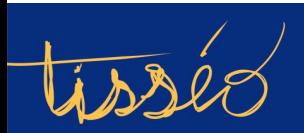

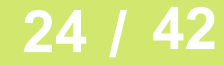

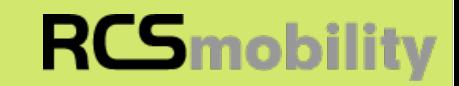

#### **Capitole du Libre 2012**

**RCS**mobility

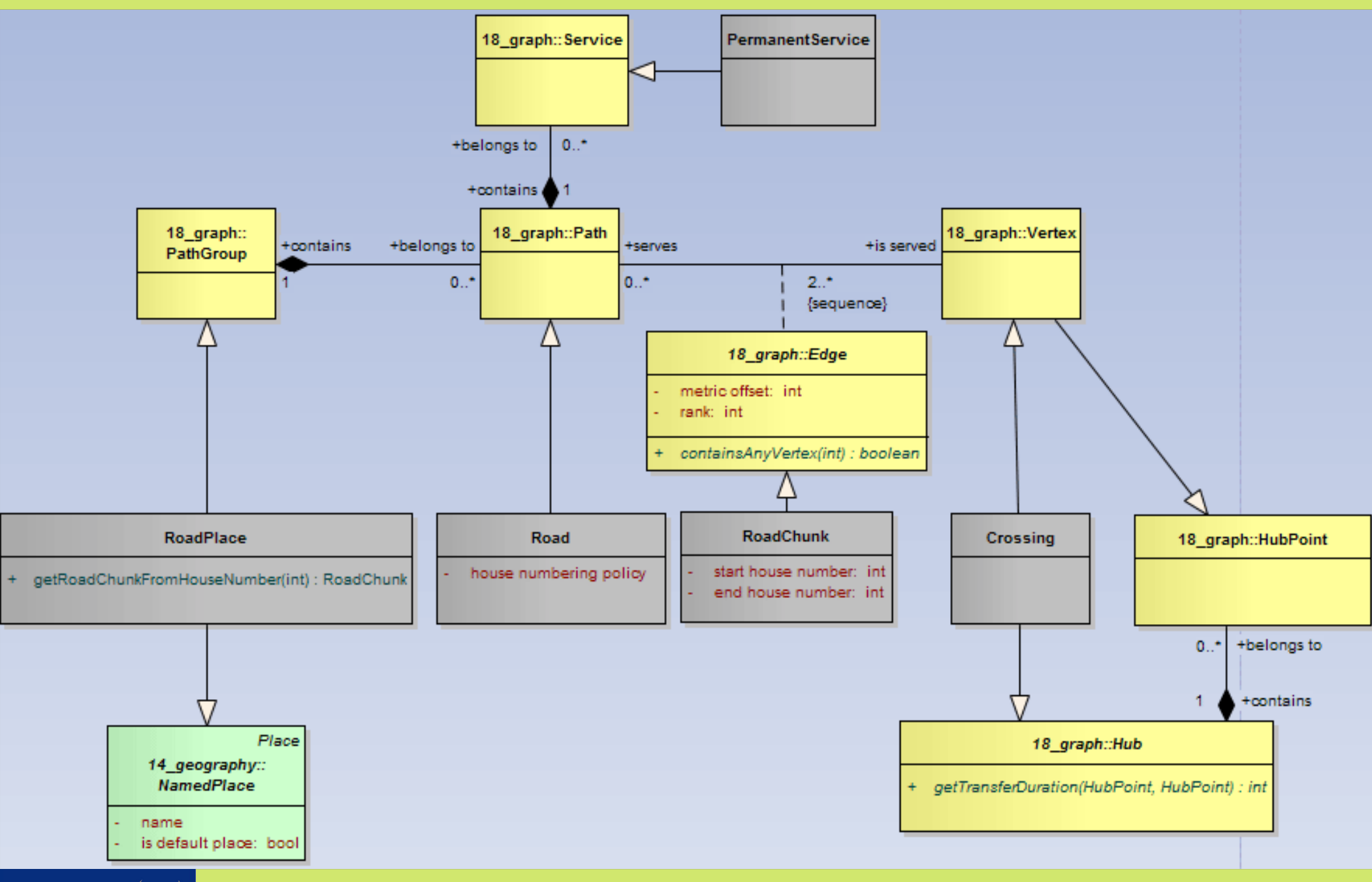

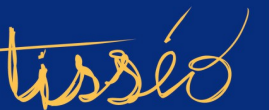

#### **Capitole du Libre 2012**

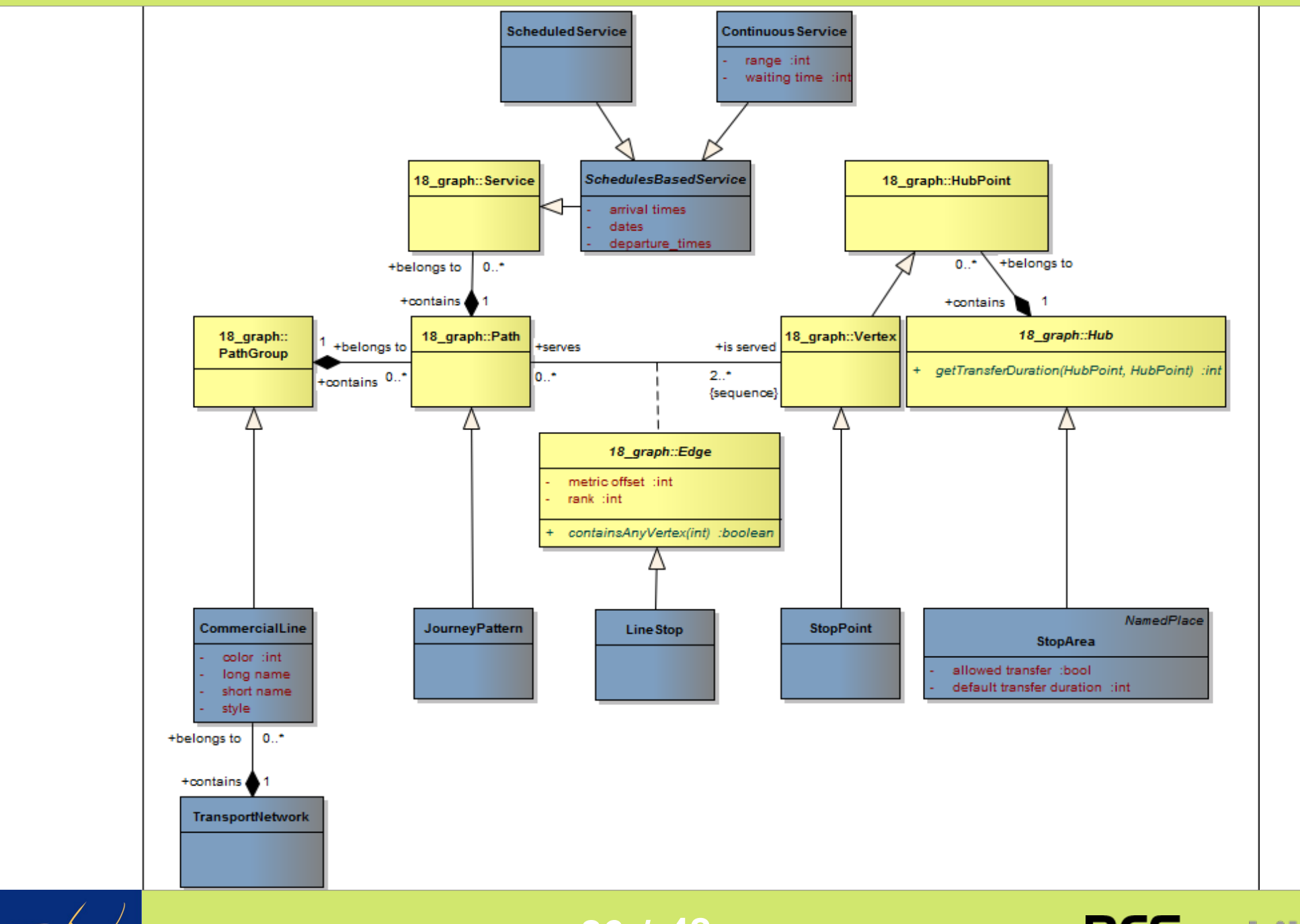

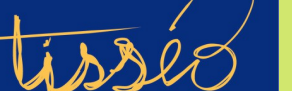

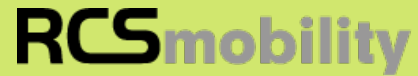

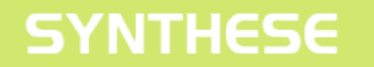

### Transition de Graphe

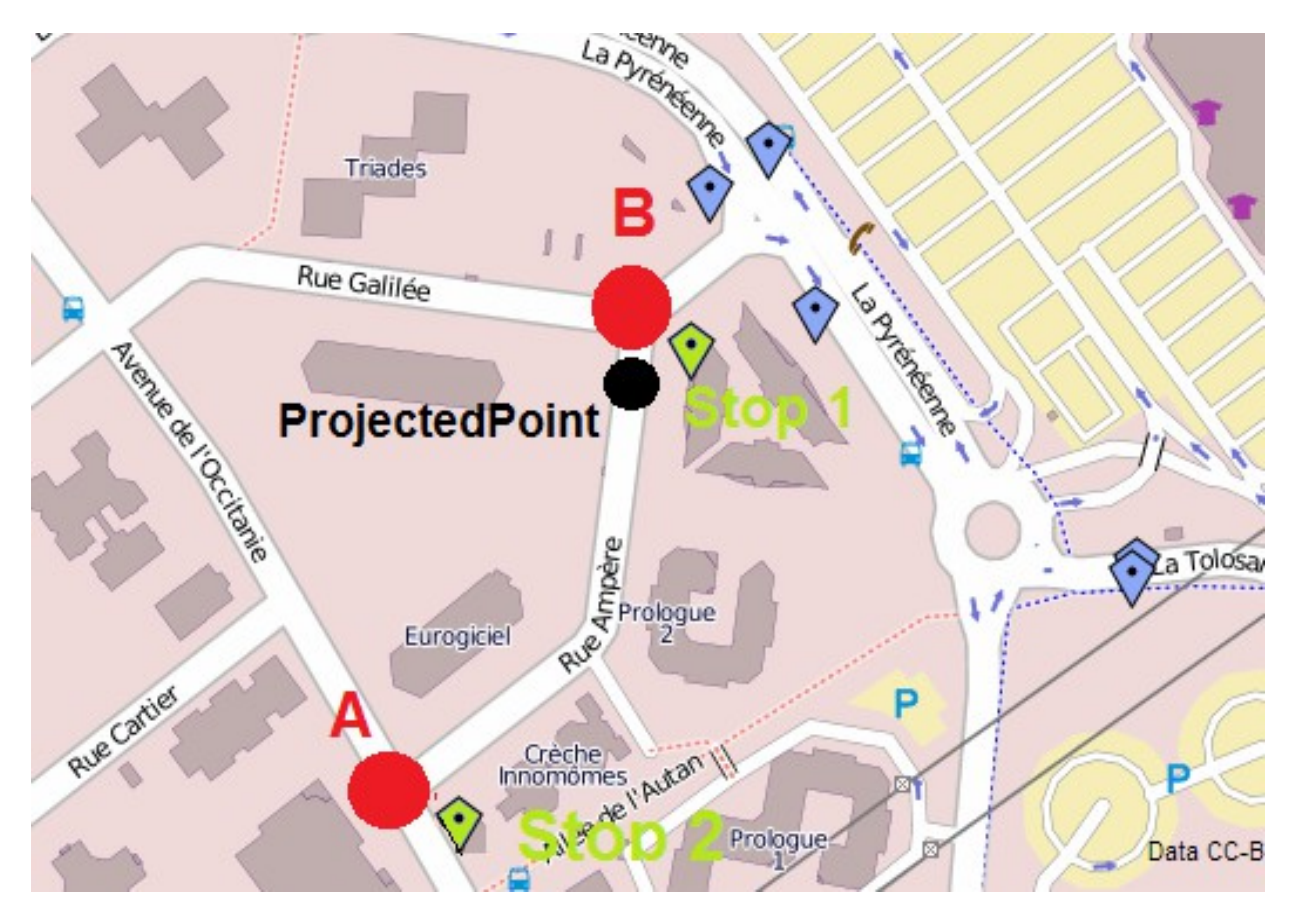

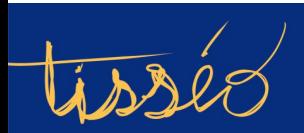

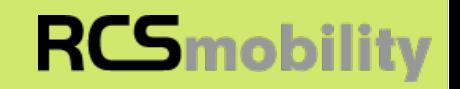

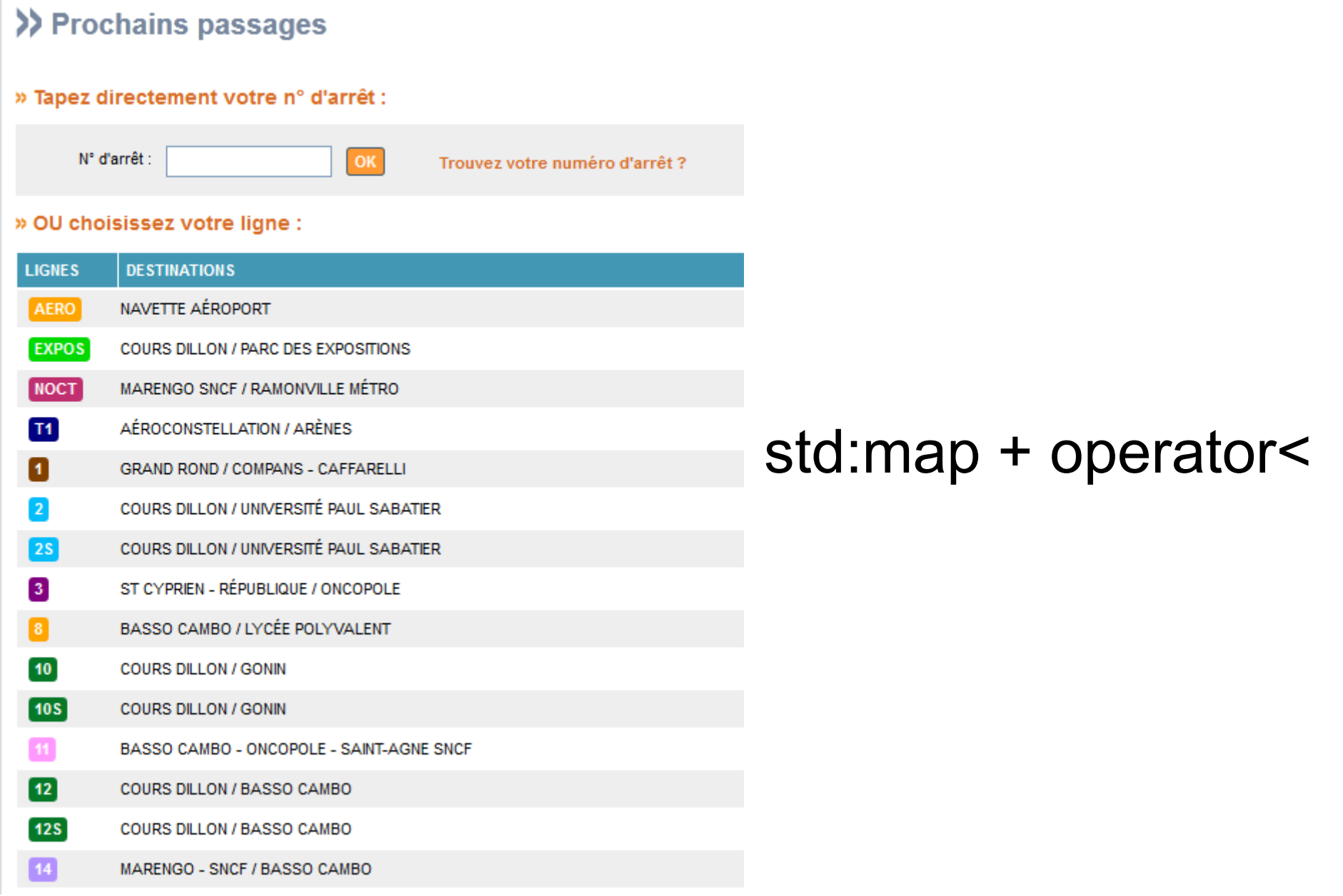

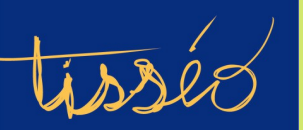

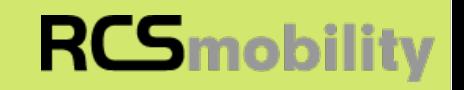

Présentation fonctionnelle

Présentation du projet

Architecture technique

# **OpenData**

Fondation SYNTHESE

**Conclusions** 

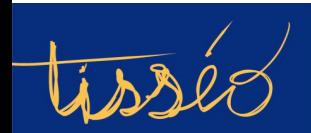

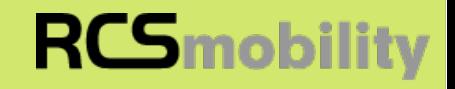

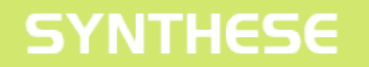

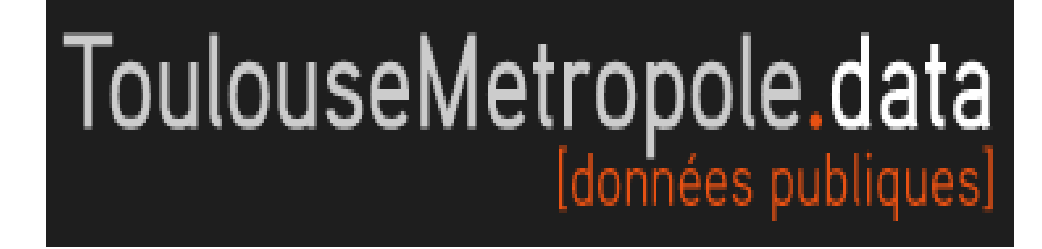

## Formats Tridents & GTFS

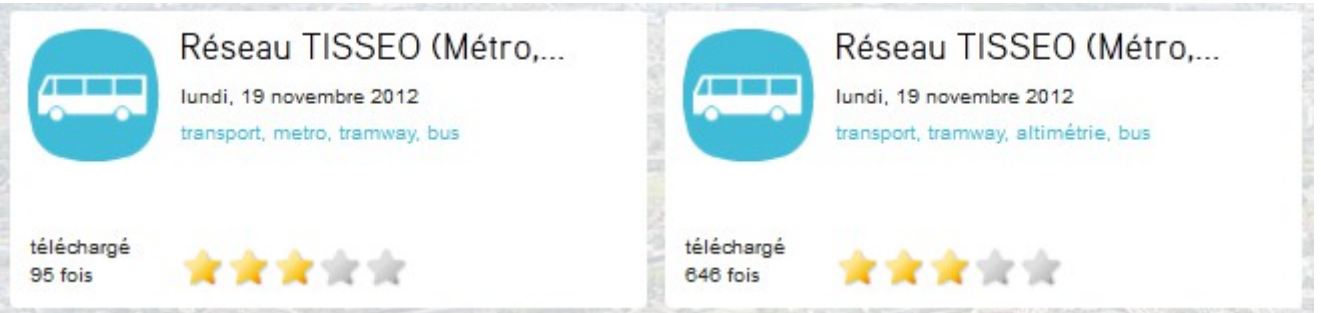

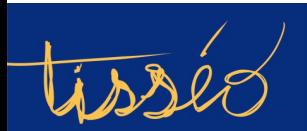

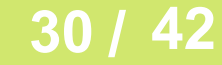

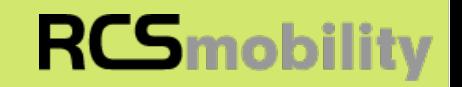

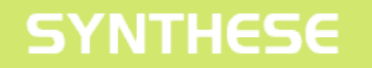

## API OpenData tisseo.fr

http://pt.data.tisseo.fr/<Nom de l'api>?<paramètres>&key=<votre\_clé>

- placesList
- linesList
- stopAreasList
- stopPointsList
- departureBoard

### A VENIR :

- Calcul d'itinéraires
- Isochrones

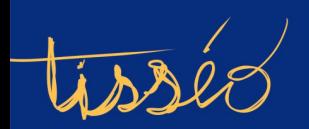

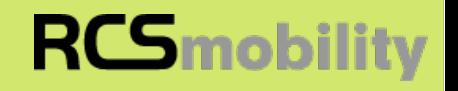

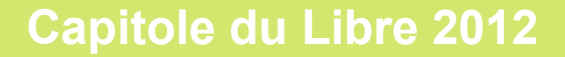

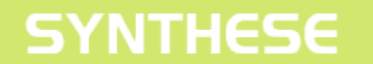

# **Contributions OSM**

### Numéros de rue

### Interdiction de tourner à gauche

### Cohérence de graphe

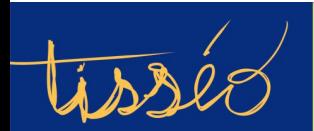

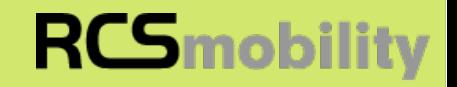

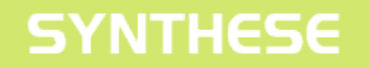

**RCSmobility** 

### Numéro de rues

addr:housenumber

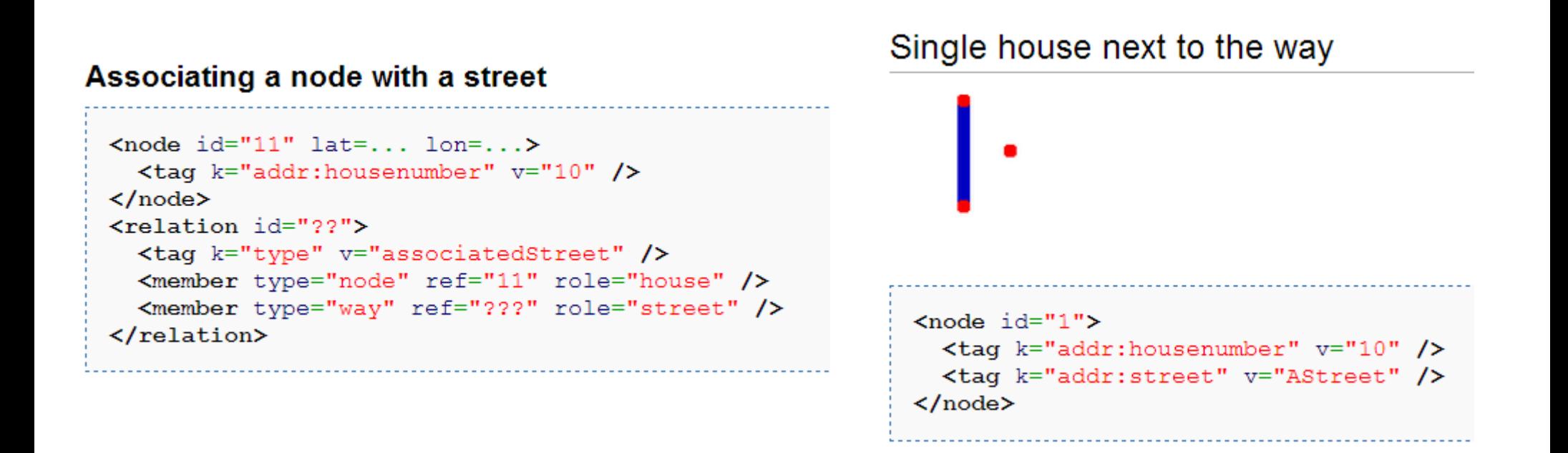

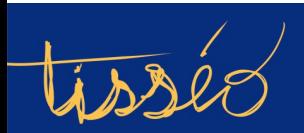

### Interdiction de « tourner à Gauche » Relation:restriction

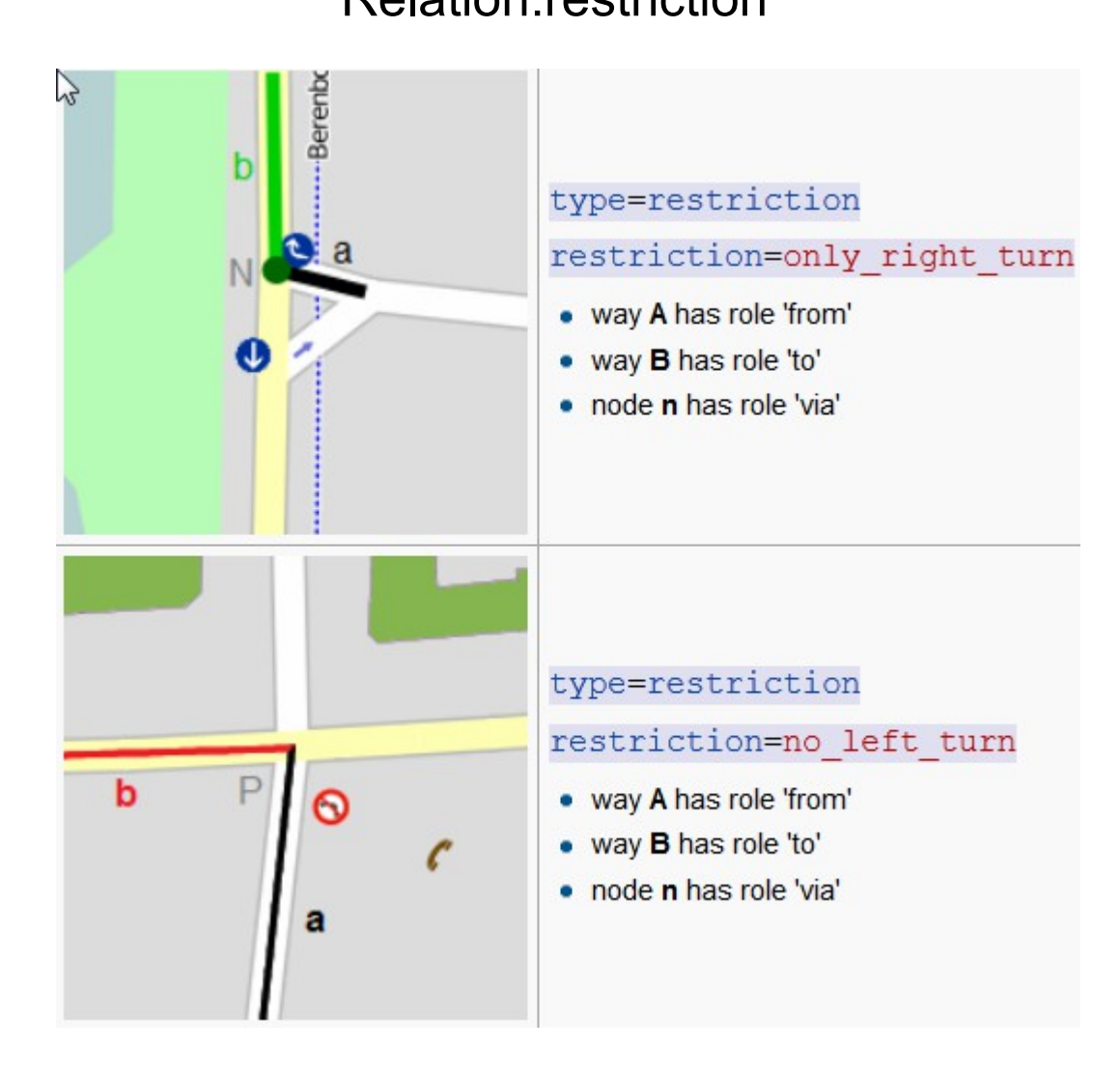

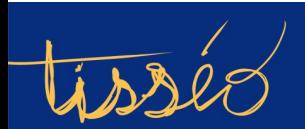

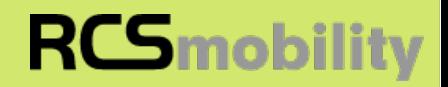

## Graphe pour calcul d'itinéraire

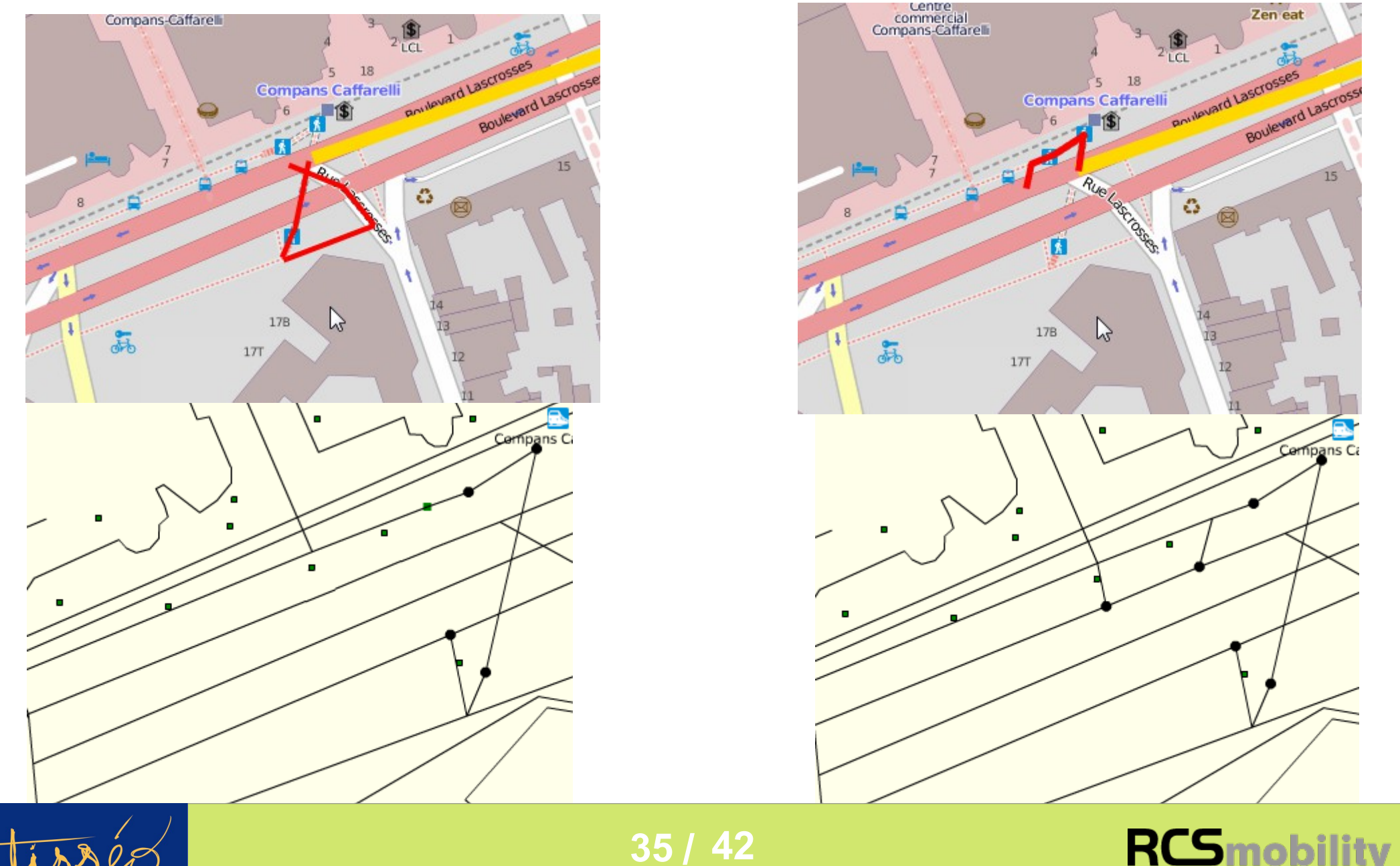

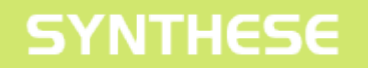

**Capitole du Libre 2012** 

## Graphe pour calcul d'itinéraire

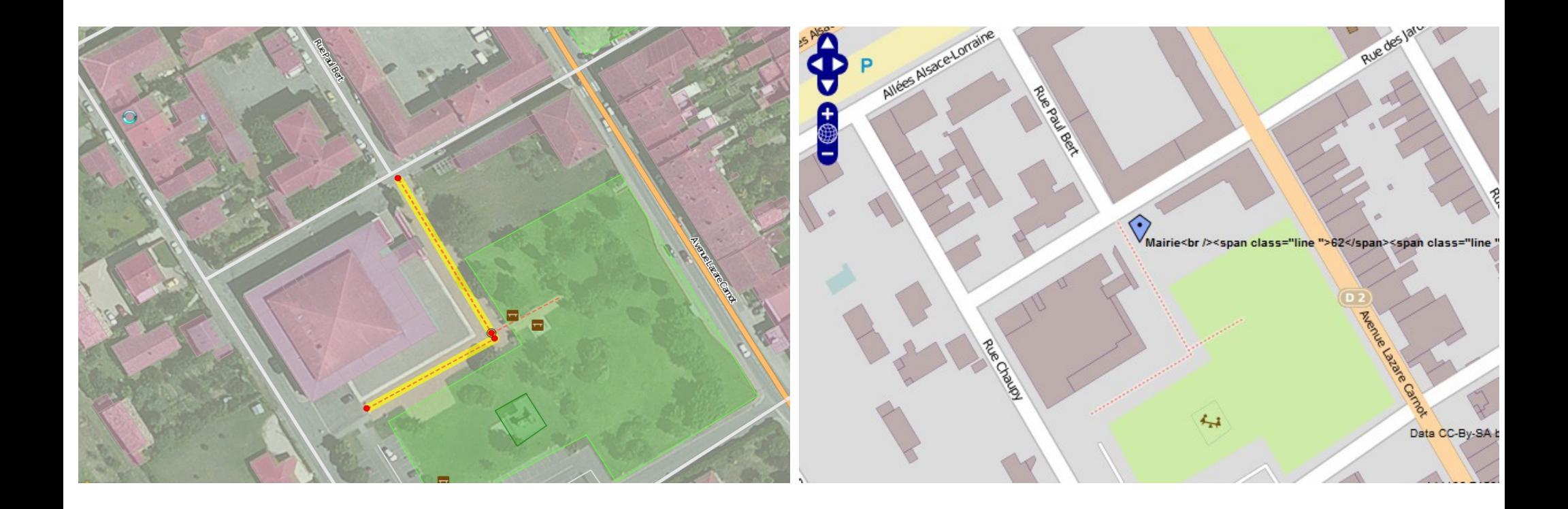

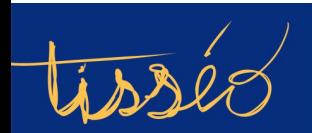

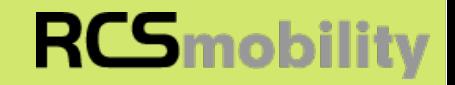

## Présentation fonctionnelle

Présentation du projet

Architecture technique

**OpenData** 

# **Fondation SYNTHESE**

**Conclusions** 

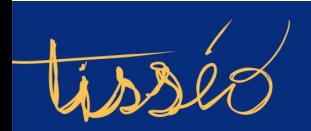

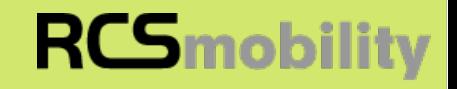

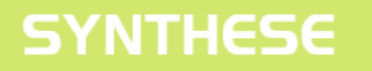

Objectifs :

- coordonner les développements
- encourager les projets communs
- publication régulière de versions « stable »
- programme de certification
- communication autour du projet
- hébergement sources, doc, packages, etc.

Membres :

• réseaux de transport France et Suisse

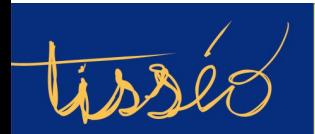

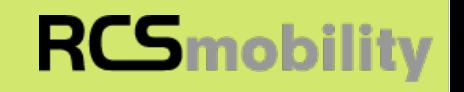

Présentation fonctionnelle

Présentation du projet

Architecture technique

**OpenData** 

Fondation SYNTHESE

# **Conclusions**

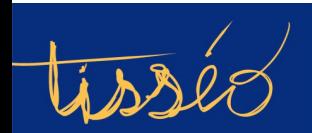

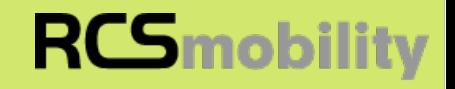

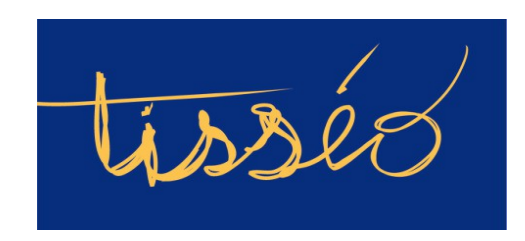

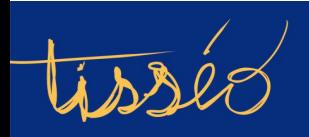

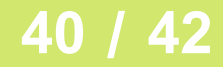

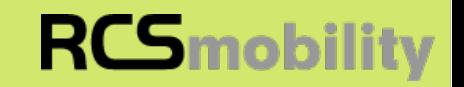

# **RCSmobility**

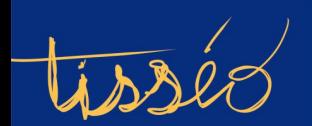

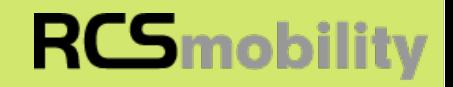

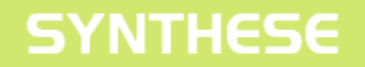

# **Q & A**

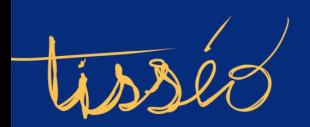

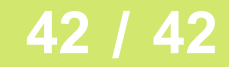

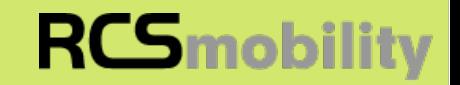